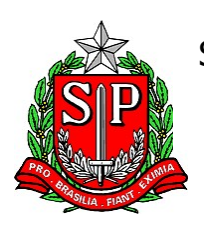

SECRETARIA DE CIÊNCIA, TECNOLOGIA E INOVAÇÃO FACULDADE DE MEDICINA DE MARÍLIA

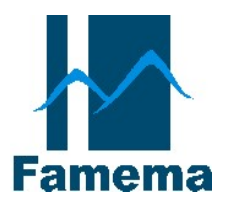

"BIBLIOTECA "REGINA HELENA GREGÓRIO MENITA"

# MANUAL DE NORMALIZAÇÃO: MONOGRAFIA

MARÍLIA 2024

# FACULDADE DE MEDICINA DE MARÍLIA

Biblioteca "Regina Helena Gregório Menita"

# BIBLIOTECÁRIAS

Helena Maria da Costa Lima Chefe de Serviço Técnico – Biblioteca

Aline Redígolo Silva Serviço de Processamento Técnico

Ficha catalográfica elaborada pela Biblioteca da Faculdade de Medicina de Marília

F143m Faculdade de Medicina de Marília. Manual de normalização : monografia / Faculdade de Medicina de Marília. Biblioteca "Regina Helena Gregório Menita". – Marília, 2024. 65 f.

1. Pesquisa, normas.

### APRESENTAÇÃO

A Associação Brasileira de Normas Técnicas (ABNT) define o Trabalho de Conclusão de Curso (TCC) como "documento que apresenta o resultado de estudo, devendo expressar conhecimento do assunto escolhido, que deve ser obrigatoriamente emanado da disciplina, módulo, estudo independente, curso, programa, e outros ministrados. Deve ser feito sob a coordenação de um orientador" (Associação Brasileira de Normas Técnicas, 2011).

Este manual tem por objetivo servir como guia para orientandos e orientadores na elaboração dos Trabalhos de Conclusão de Curso, dos Cursos de Graduação e Pós-Graduação (exceto mestrado), oferecidos pela Faculdade de Medicina de Marília.

Baseia-se nas normas da Associação Brasileira de Normas Técnicas, de acordo com a NBR 14724, que normaliza a apresentação de trabalhos acadêmicos quanto à formatação e estrutura. Apresenta os elementos (prétextuais, textuais e pós-textuais), conforme estrutura proposta pela própria ABNT.

O Trabalho de Conclusão de Curso referente à graduação do Curso de Enfermagem da Famema poderá ser produzido nos formatos de Monografia ou Artigo Científico. A escolha do formato fica a critério do estudante e do orientador.

Veja orientações no APÊNDICE A para o Trabalho de Conclusão de Curso no formato de artigo científico.

# **SUMÁRIO**

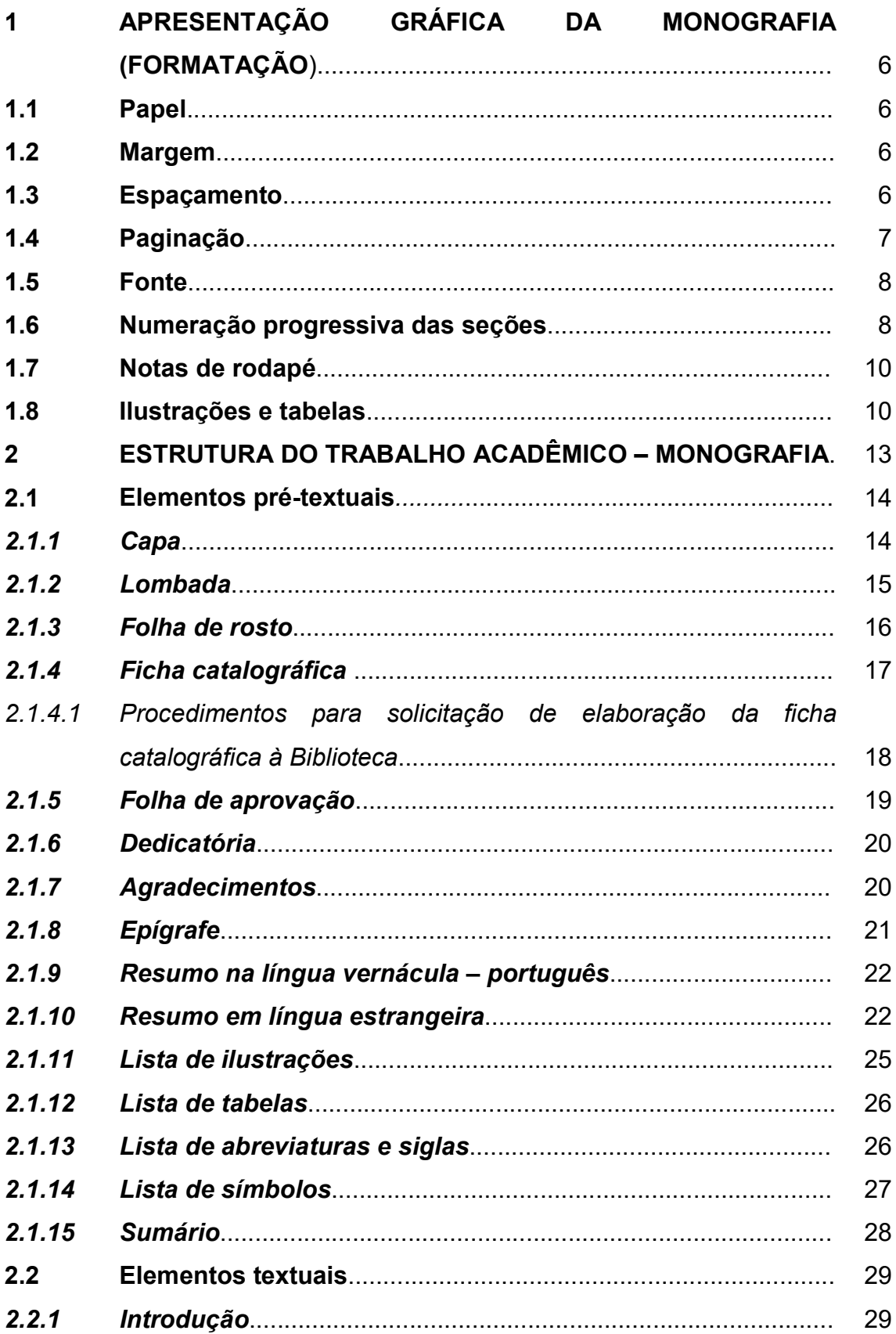

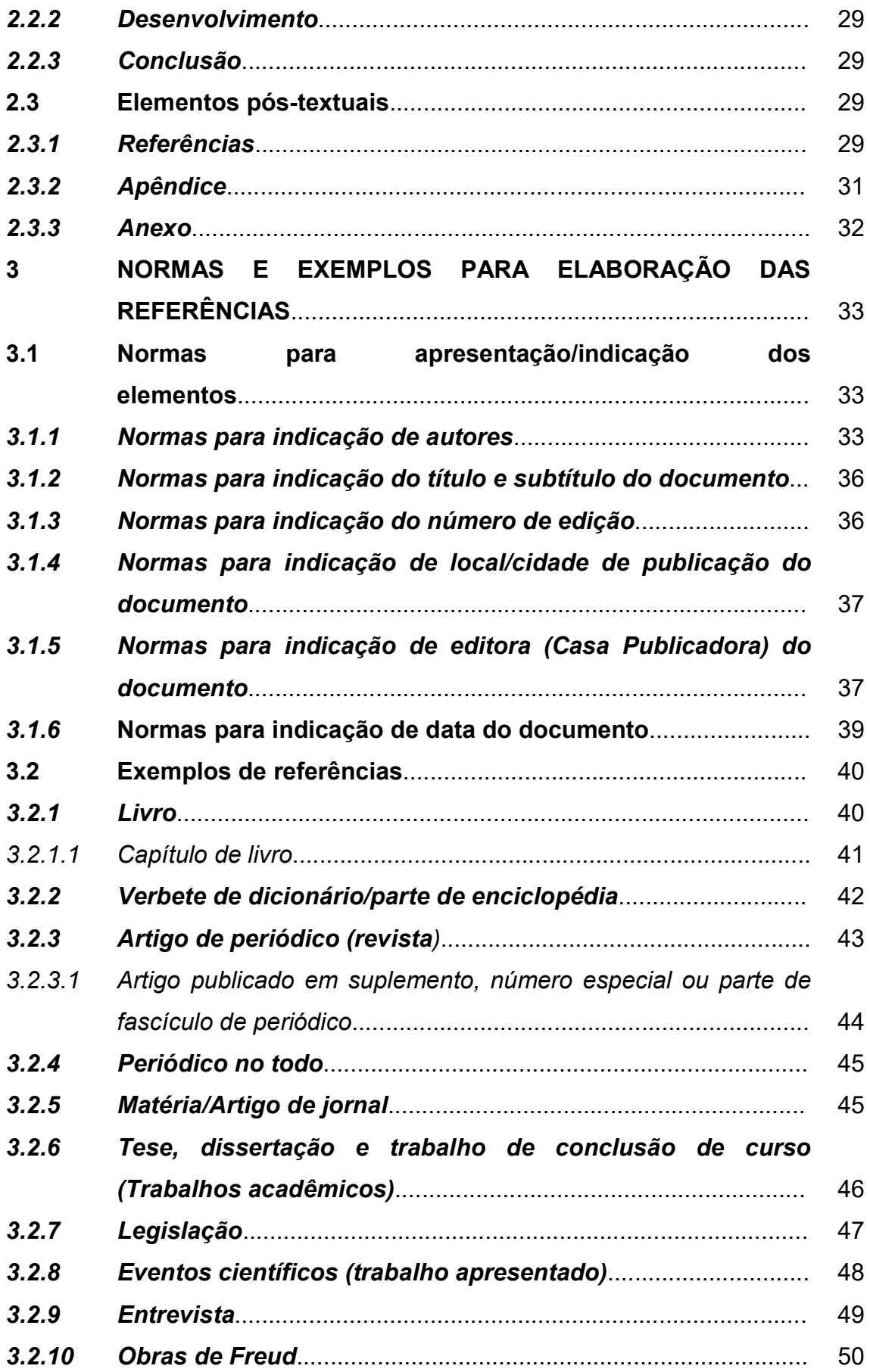

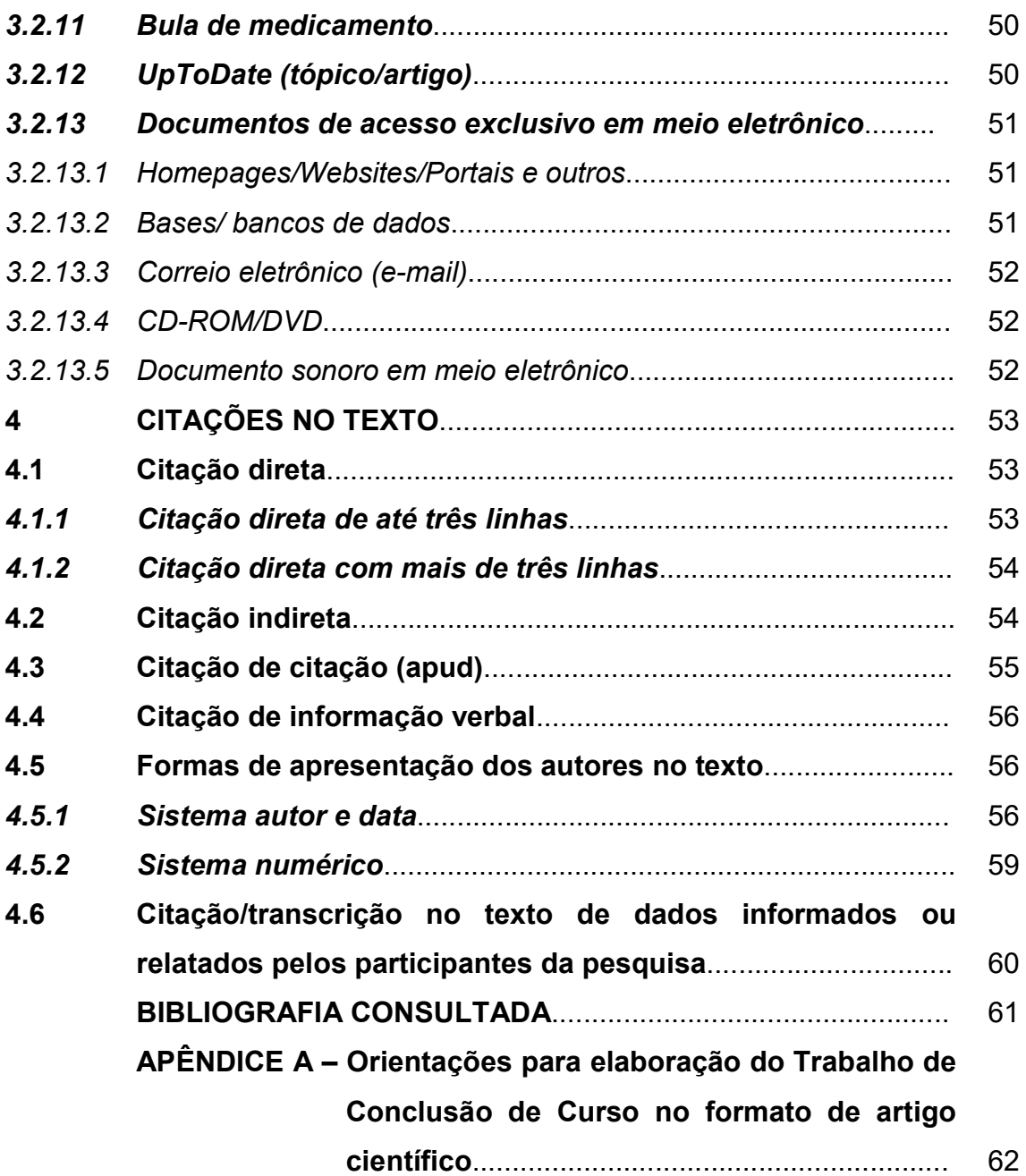

### 1 APRESENTAÇÃO GRÁFICA DA MONOGRAFIA (FORMATAÇÃO)

Descritos de acordo com as normas para apresentação de trabalhos acadêmicos da ABNT – NBR 14724.

### 1.1 Papel

Folhas A4: 21,0 cm X 29,7cm.

Usar somente uma face da folha, exceto a folha de rosto (a ficha catalográfica é impressa no verso).

### 1.2 Margem

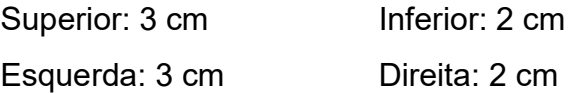

### 1.3 Espaçamento

O texto deverá ser digitado com 1,5 entre as linhas. Observando espaçamento antes e depois de 0 pt.

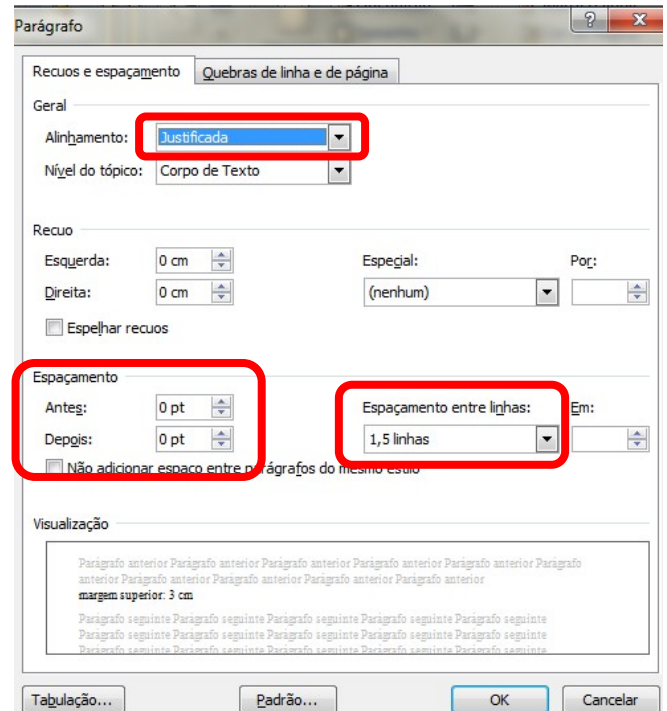

As referências, notas de rodapé, legendas das ilustrações e das tabelas, ficha catalográfica, natureza do trabalho e citações diretas com mais de três linhas devem ser digitadas com espaço simples entre as linhas.

As referências ao final do trabalho devem ser separadas entre si por um espaço simples em branco ( = 1 Enter).

### 1.4 Paginação

Colocada no alto da folha, no canto direito (borda superior), com fonte em tamanho menor e uniforme.

Inicia-se a contagem das folhas a partir da folha de rosto, porém a numeração é inserida da Introdução até a última página. Exemplo:

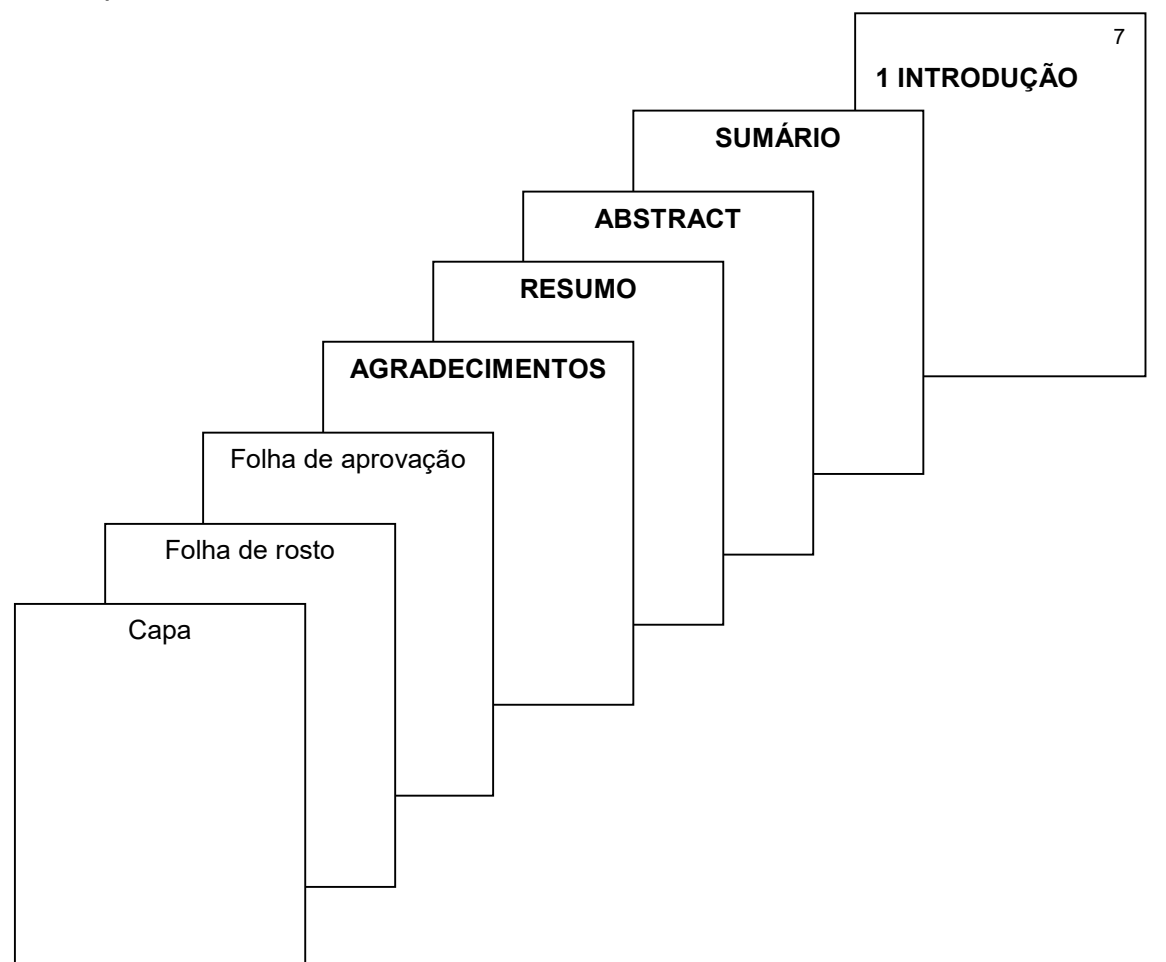

### 1.5 Fonte

Tipo: "Arial" ou "Times New Roman"

Tamanho 14: capa

- Tamanho 12: para o trabalho
- Tamanho 11: notas de rodapé, paginação, legendas, ficha catalográfica e fontes das ilustrações e das tabelas.

### 1.6 Numeração progressiva das seções

É a enumeração das seções (divisões) do texto. São empregados algarismos arábicos que precedem o título.

O título das seções deve ser colocado após seu indicativo numérico, separados por um espaço de caractere e alinhado à margem esquerda.

O título das seções primárias deve começar na parte superior do anverso (frente) da página e ser separado do texto que o sucede por um espaço entre as linhas de 1,5. Os títulos das partes das seções primárias (subseções) devem ser alinhados à margem esquerda e separados do texto que os precedem e que os sucedem por um espaço entre linhas de 1,5.

Seções e subseções devem ser destacadas tipograficamente, de forma hierárquica, utilizando para tanto, os recursos gráficos de letras maiúsculas, negrito, itálico, sublinhado e outros e digitados em fonte tamanho 12, adotando a uniformidade em todo o texto.

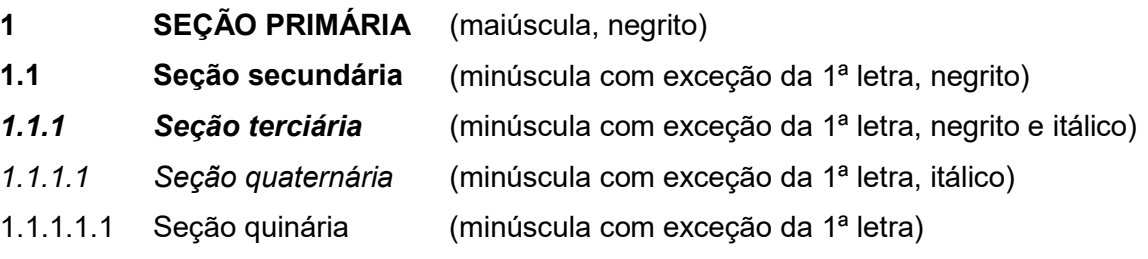

Títulos sem indicativos numéricos como: agradecimentos, lista de ilustrações, abreviaturas e siglas, resumo, sumário, referências, glossário, apêndices e anexos devem ser centralizados, com o mesmo destaque tipográfico adotado nos títulos das seções primárias e com fonte tamanho 12.

Títulos com indicação numérica, que ocupem mais de uma linha, devem ser, a partir da segunda linha, alinhados abaixo da primeira letra da primeira palavra do título.

Assuntos que não possuam títulos próprios e que são apresentados dentro de uma mesma seção devem ser subdivididos em alíneas. O texto que antecede as alíneas termina em dois pontos ( : ).

As alíneas devem ser identificadas alfabeticamente em letras minúsculas seguida de parêntese, com recuo da margem esquerda, início do texto em letra minúscula e termino com ponto e vírgula ( ; ), exceto a última alínea que termina em ponto final ( . ).

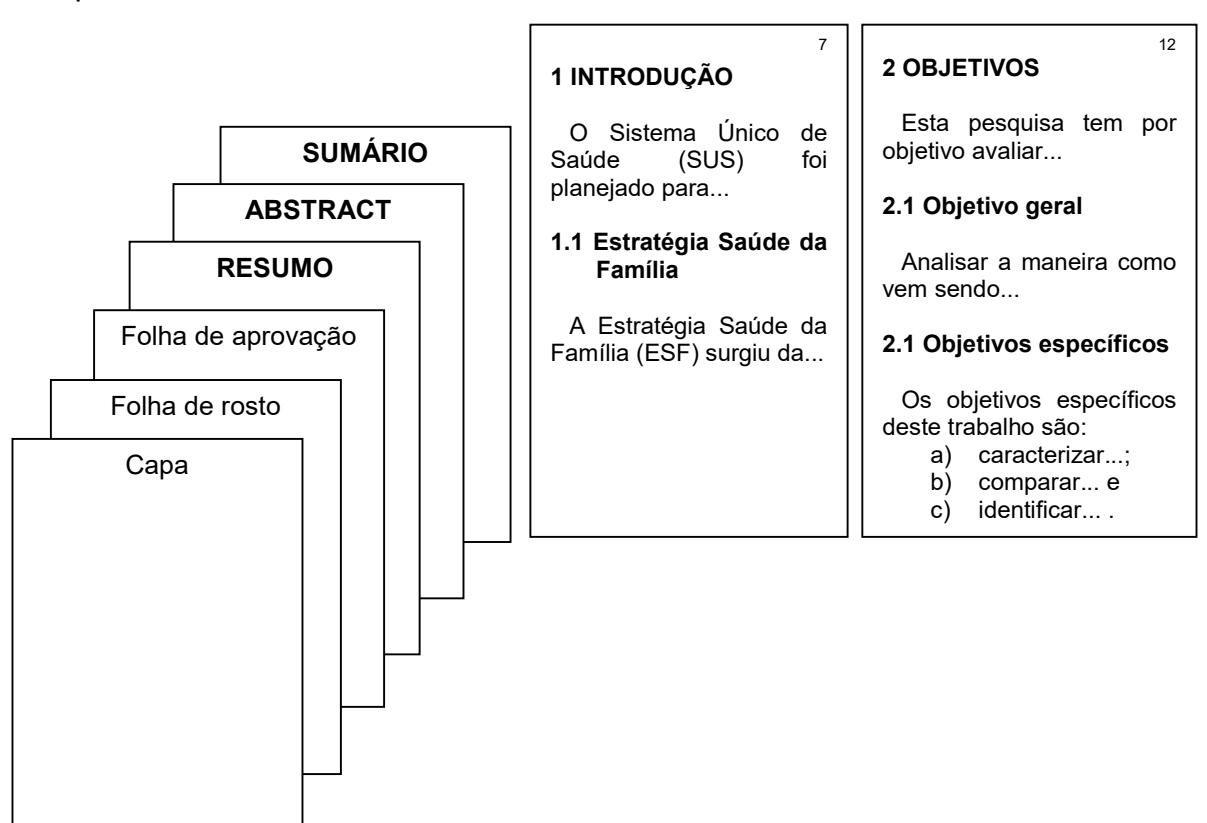

### 1.7 Notas de rodapé

Devem ser digitadas com espaço simples e separadas do texto por filete de 3 cm a partir da margem esquerda, com fonte tamanho 11 e devem ser alinhadas a partir da segunda linha da mesma nota, abaixo da primeira letra da primeira palavra.

As notas devem ser indicadas no texto por números arábicos sequenciais. Quando utilizadas, não pode ser empregado o sistema de chamada numérico de citações.

Atalho do teclado para inserir nota de rodapé: Ctrl + Alt + F.

### 1.8 Ilustrações e tabelas

Qualquer que seja o tipo de **ilustração** (desenho, esquema, fluxograma, fotografia, gráfico, mapa, organograma, planta, quadro, retrato, figura, imagem, entre outros) ou tabelas, sua identificação aparece na parte superior, seguida do seu número de ordem de ocorrência no texto, em algarismos arábicos, travessão e do respectivo título.

A ilustração e/ou tabela deve ser citada no texto e inserida o mais próximo possível do trecho a que se refere.

Na parte inferior da ilustração ou tabela deve-se indicar a fonte consultada (mesmo que seja produção do próprio autor), legendas, notas e outras informações necessárias à sua compreensão, com fonte em tamanho 11 e uniforme. Para a indicação da fonte de ilustrações retiradas de outros documentos, deve-se seguir a norma de citação adotada no texto com a indicação da referência completa da fonte na lista de referências.

Exemplo de ilustração:

Gráfico 1 – Número de médicos por ano de residência que participaram de capacitações em Acesso à Informação durante a graduação 11<br>
encia que participaram de<br>
ante a graduação<br>
1<sup>\* ano</sup><br>
<sup>3\* ano</sup><br>
<sup>3\* ano</sup><br>
4<sup>\*</sup> ano

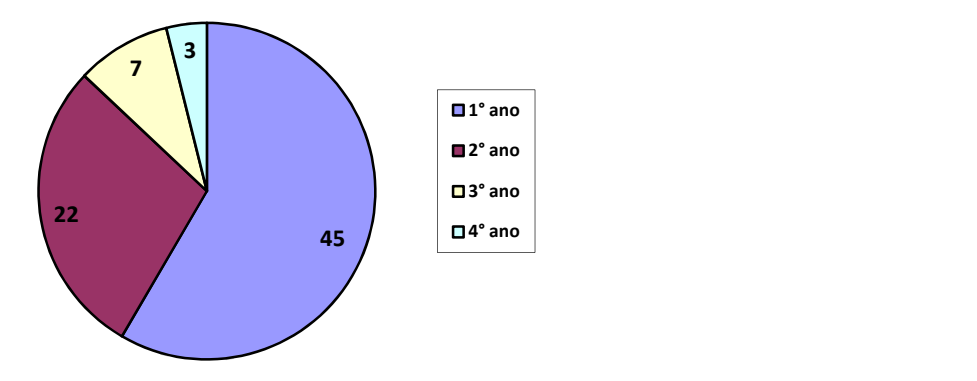

Fonte: Lima (2012).

Tabelas são usadas para demonstração de dados numéricos e são padronizadas conforme o Instituto Brasileiro de Geografia e Estatística (IBGE) $^{\rm 1}$ . Para outras informações consultar Normas de apresentação tabular.

Exemplo:

-

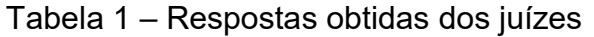

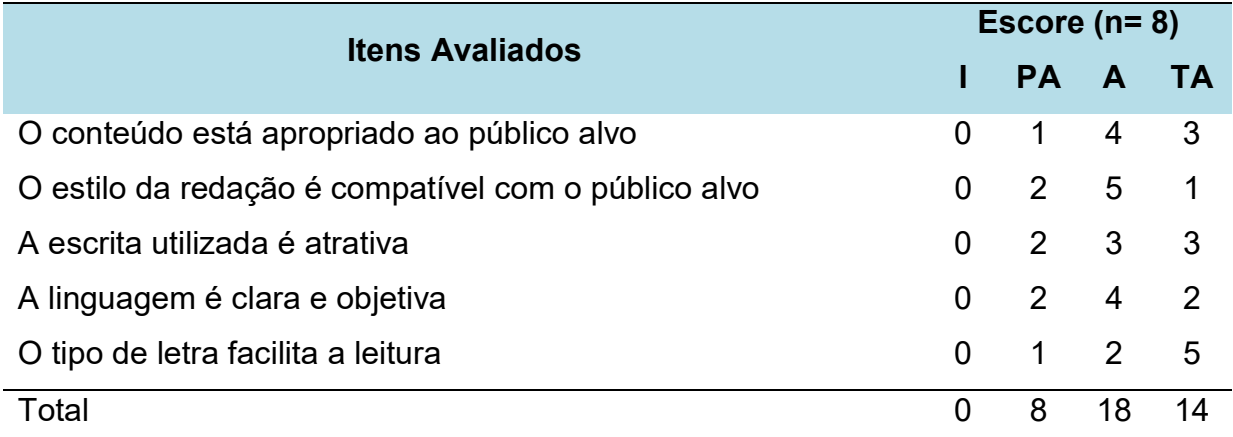

Legenda: (I) Inadequado, (PA) Parcialmente Adequado, (A) Adequado, (TA) Totalmente Adequado, n= número de juízes. Fonte: Elaboração própria

<sup>&</sup>lt;sup>1</sup> IBGE. Normas de apresentação tabular. 3. ed. Rio de Janeiro: IBGE, 1993. Disponível em: http://biblioteca.ibge.gov.br/visualizacao/livros/liv23907.pdf. Acesso em: 8 jan. 2024.

Quando a tabela ultrapassar a dimensão de uma página, a continuação da tabela deve conter o título e o cabeçalho, e ter as indicações: (continua) no início da primeira página, (continuação) no início da(s) próxima(s) e (conclusão) na última página.

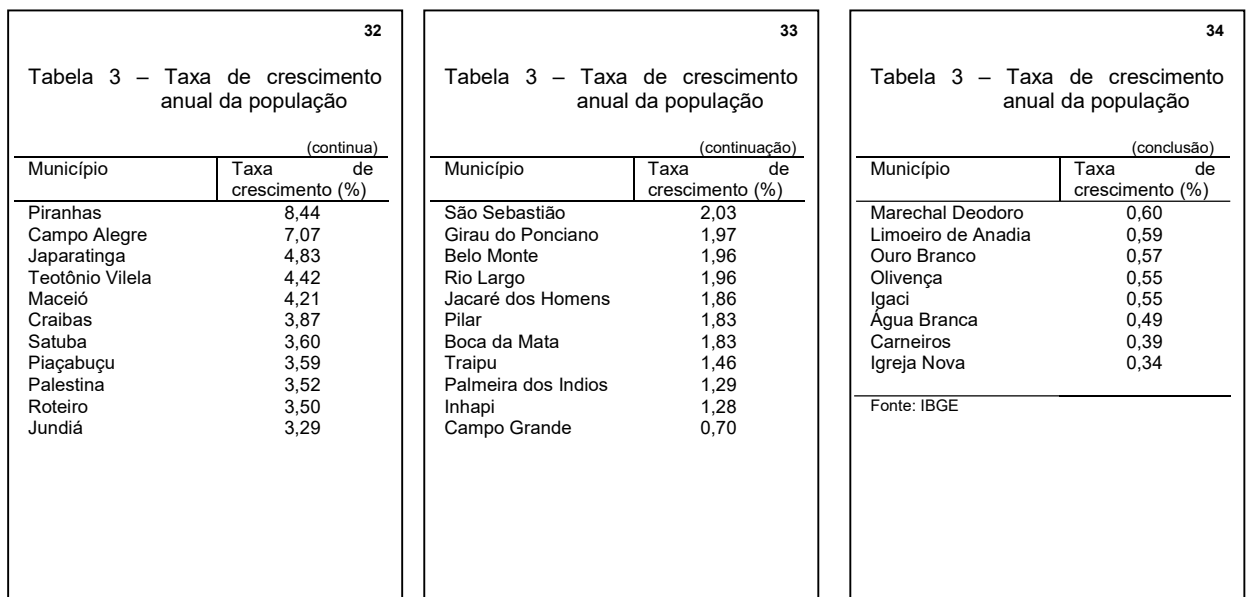

### 2 ESTRUTURA DO TRABALHO ACADÊMICO - MONOGRAFIA

Os itens estão apresentados na mesma sequência em que deverão aparecer no trabalho, seguindo as diretrizes da NBR 14724 da Associação Brasileira de Normas Técnicas (ABNT). A estrutura de trabalhos acadêmicos compreende partes externa e interna, conforme apresentado no esquema abaixo:

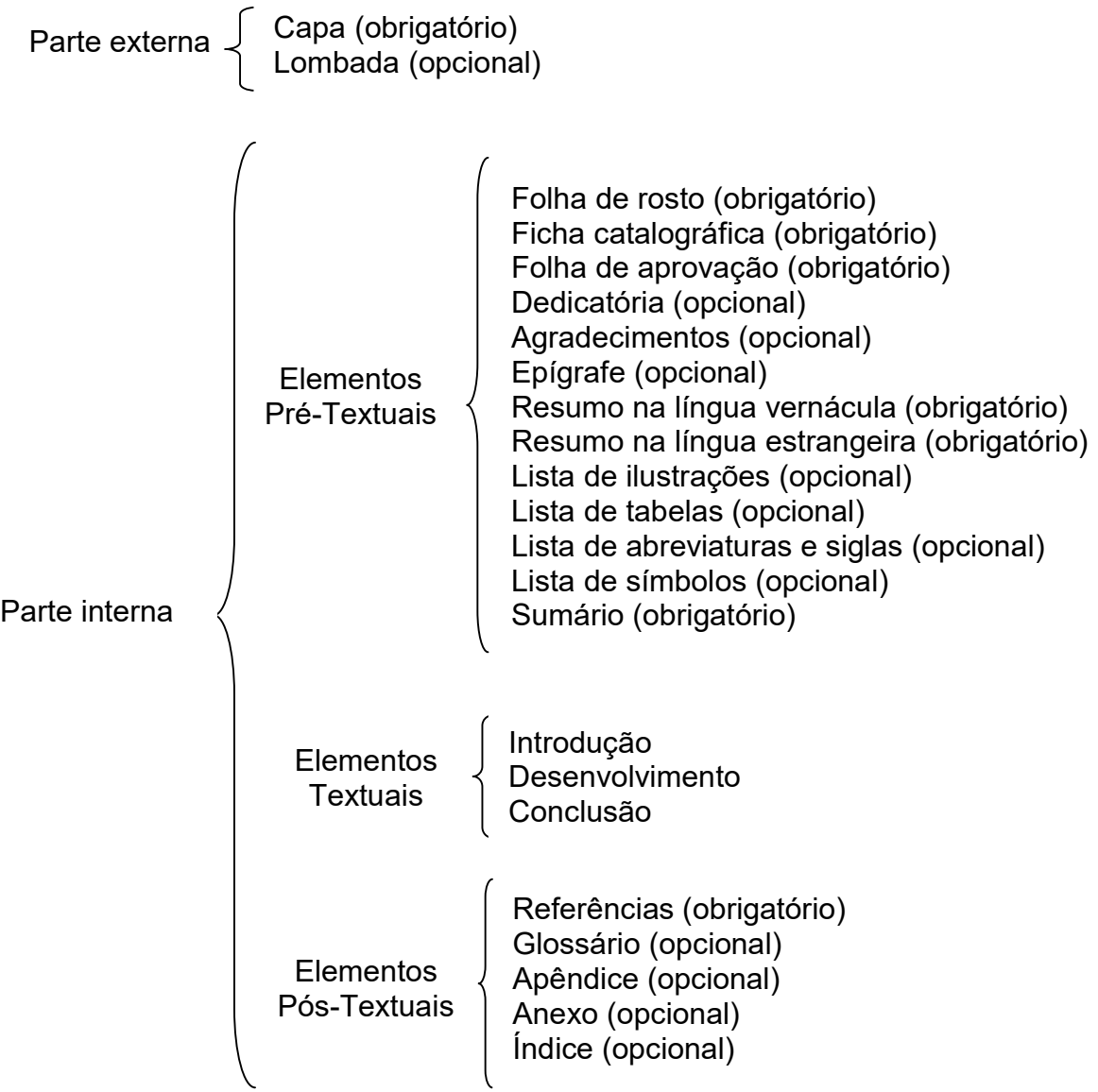

### 2.1 Elementos pré-textuais

### 2.1.1 Capa

Elemento obrigatório. Deverá conter: nome da instituição (opcional), nome do autor, título, subtítulo (se houver), número de volumes (se houver mais de um); local (cidade) e ano.

 $Exemplo<sup>2</sup>$ :

-

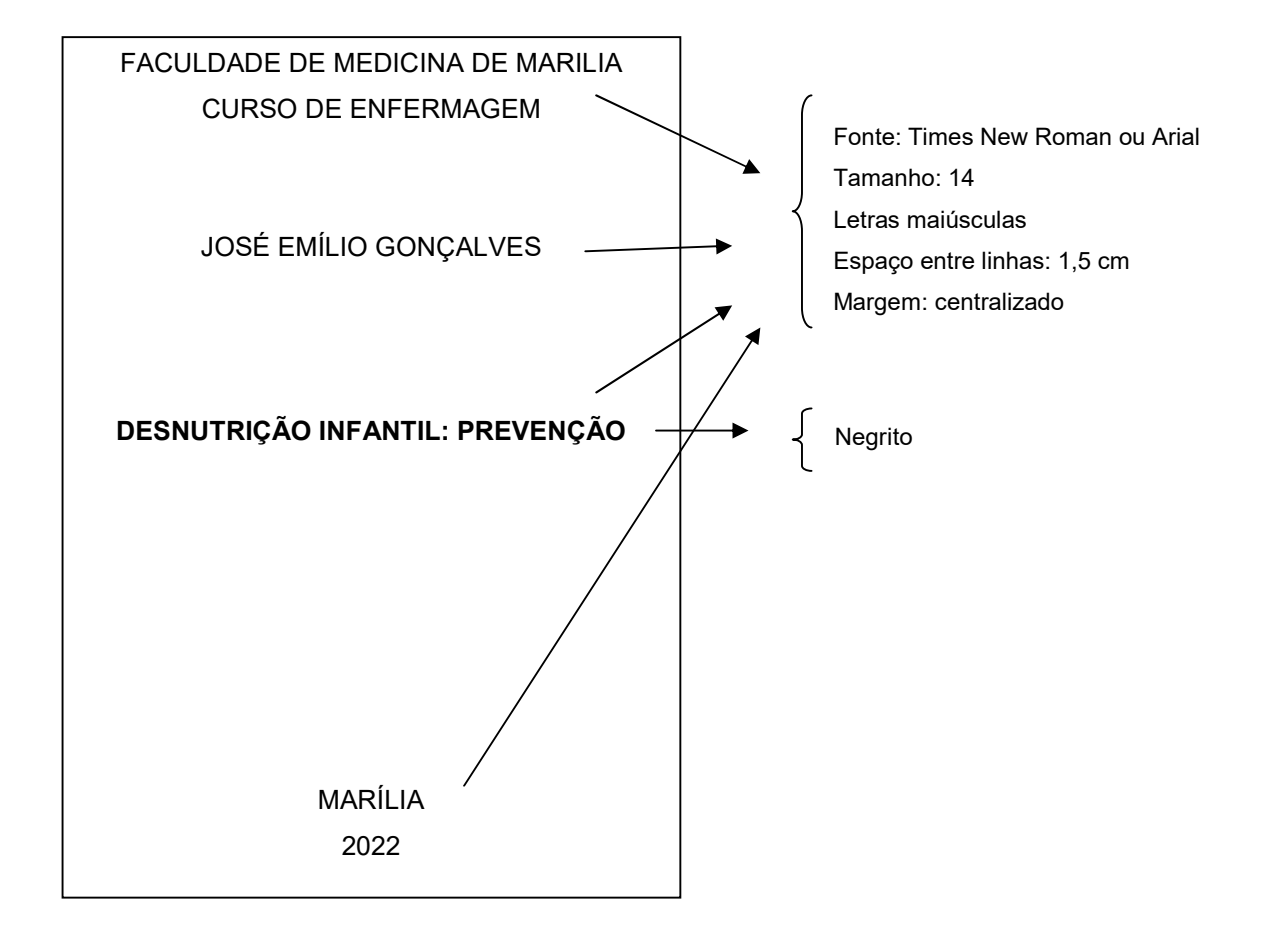

 $^{\rm 2}$  Não inserir borda na página. Os exemplos inseridos neste manual indicam o desenho da folha.

Elemento opcional de acordo com a ABNT (NBR 12.225), porém é obrigatório para monografia produzida na Famema, caso a mesma seja encadernada em capa dura.

Deverá conter a identificação da Instituição, o sobrenome do autor, o título, o volume (se houver mais que um) e o ano.

O título da monografia deverá ser impresso longitudinalmente, do alto para o pé da lombada, possibilitando a leitura quando a mesma está com a face dianteira voltada para cima.

Exemplo de lombada e capa (capa dura):

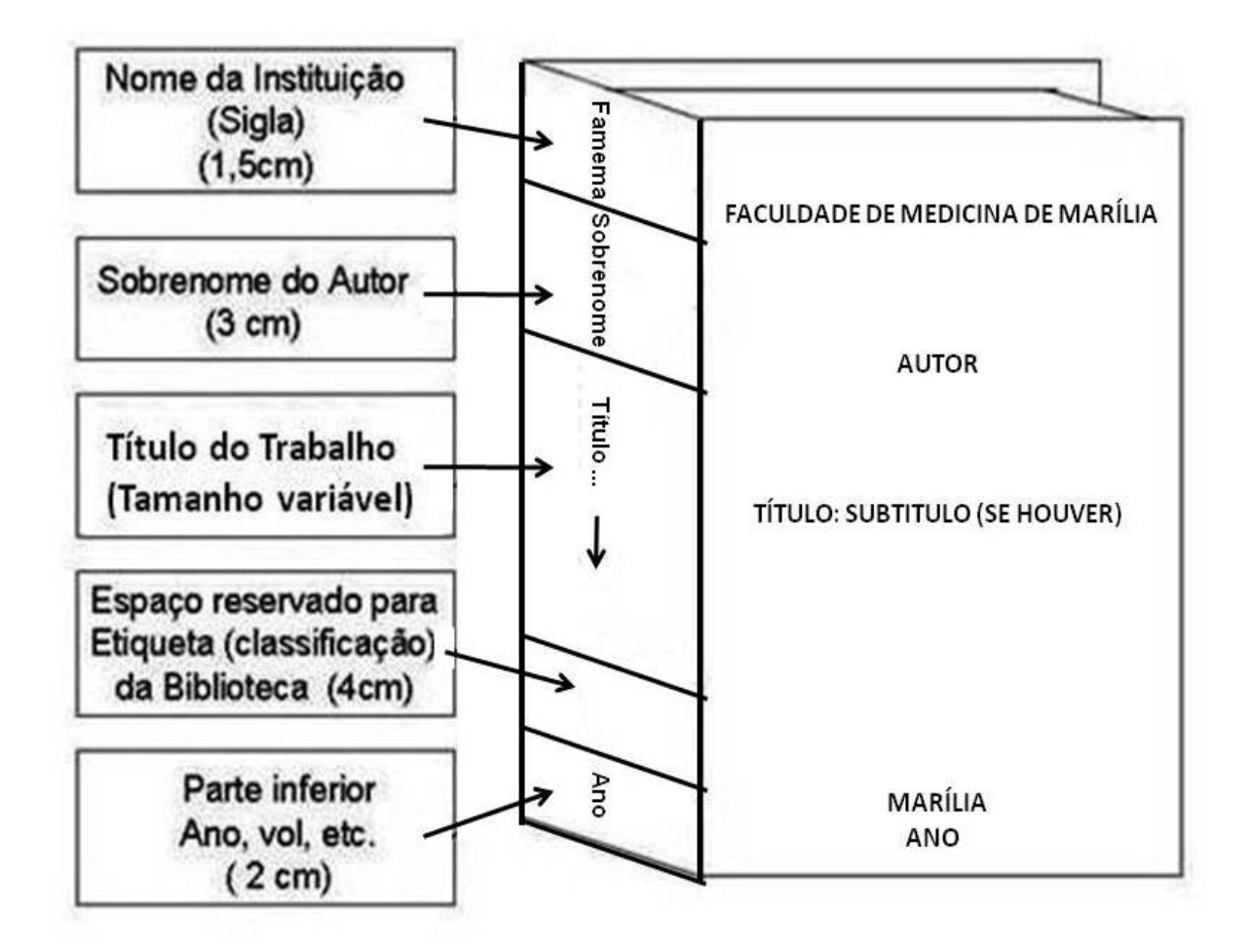

### Nota sobre a apresentação do título:

Na lombada: Descrever somente o título. No caso de título muito extenso, usar reticências. Na capa: Descrever o título: subtítulo (se houver).

### 2.1.3 Folha de rosto

Elemento obrigatório. Deverá conter: nome do autor; título; subtítulo (se houver); número do volume (se houver mais de um); natureza – tipo do trabalho (tese, dissertação, trabalho de conclusão de curso e outros) e objetivo (aprovação em disciplina, grau pretendido e outros), nome da instituição a que é submetido; nome do orientador e coorientador (se houver); local (cidade) e data.

Exemplo: Folha de rosto de monografia de graduação da Enfermagem

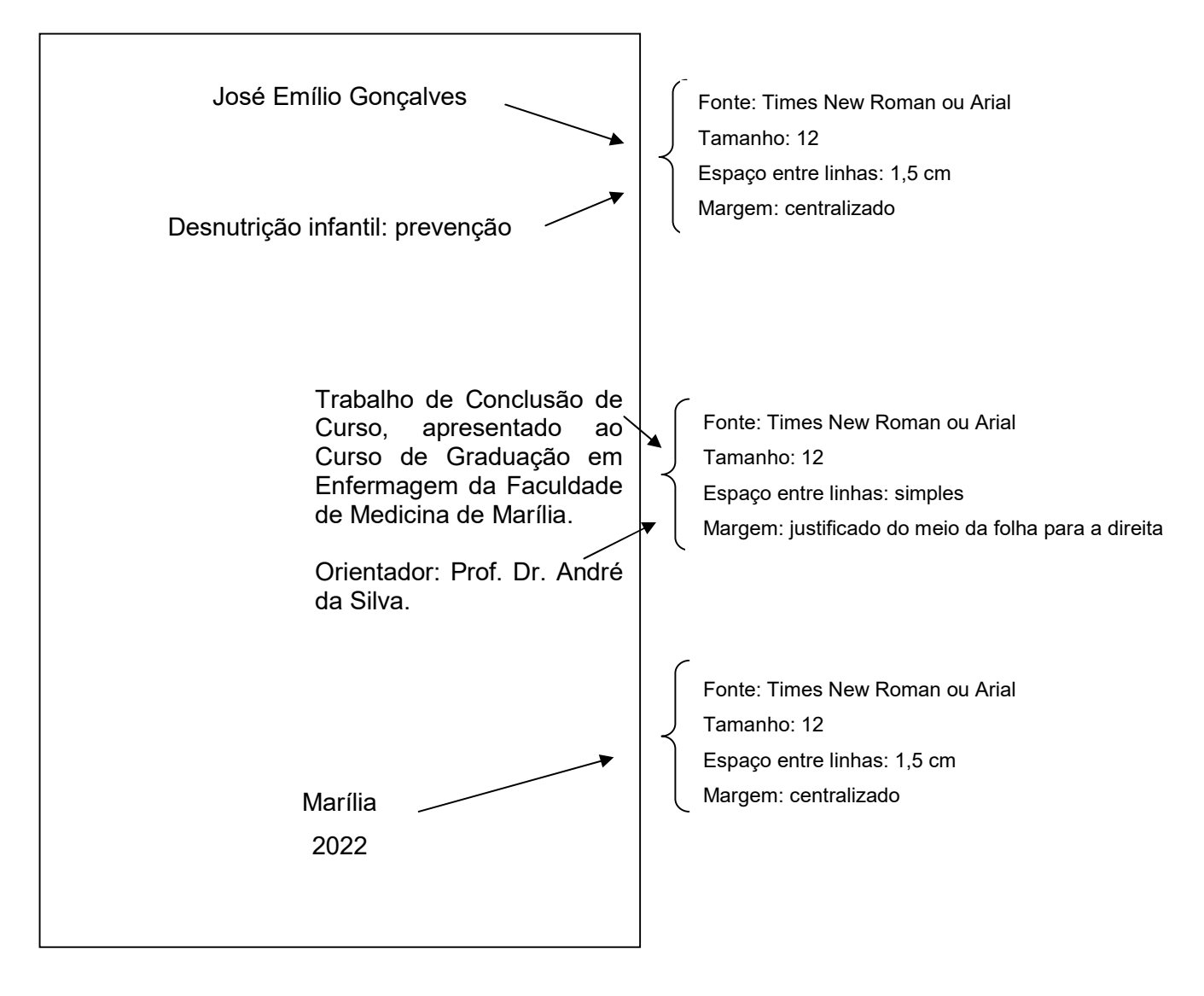

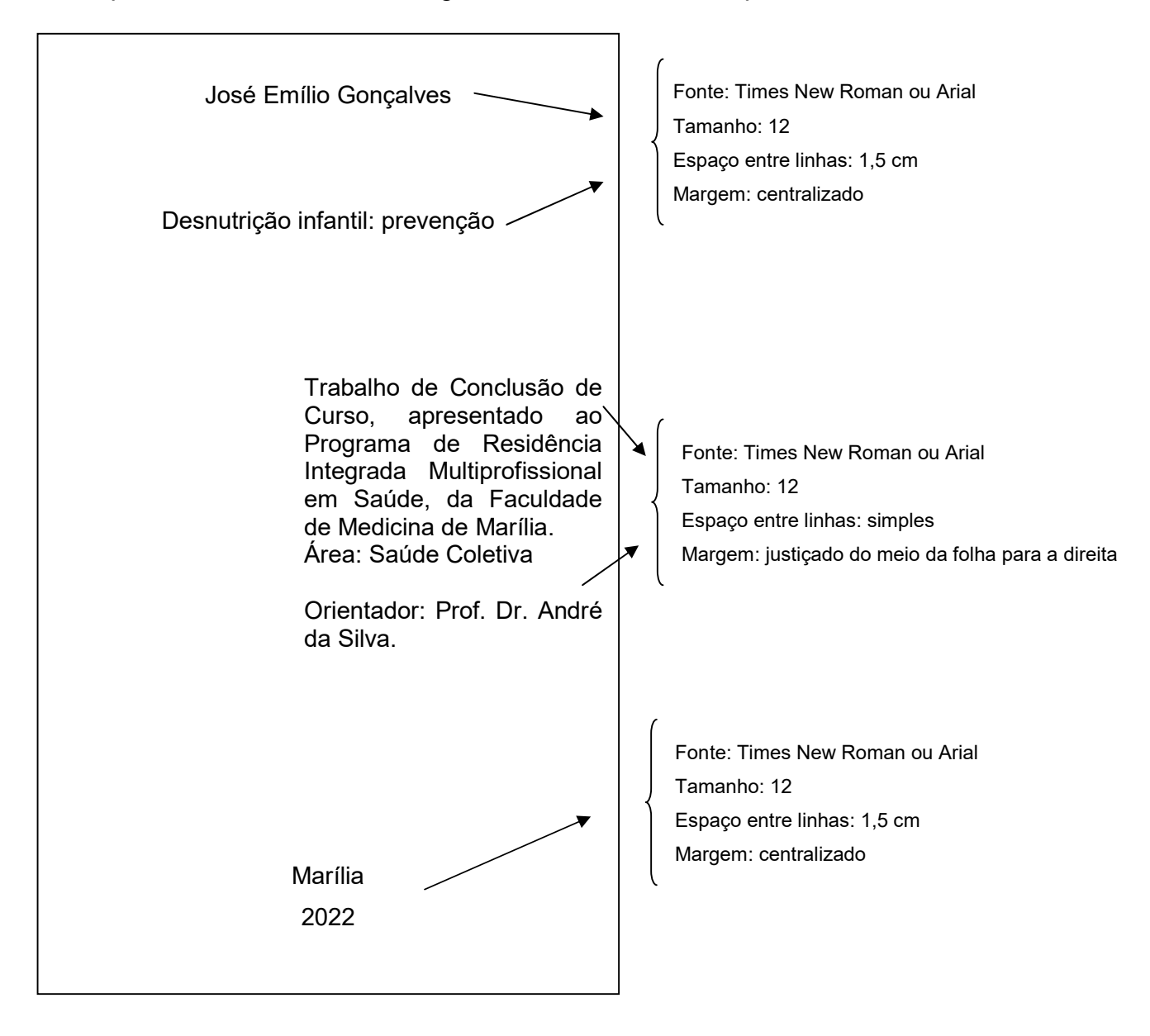

Exemplo: Folha de rosto de monografia de Residência Multiprofissional

### 2.1.4 Ficha catalográfica

Elemento obrigatório. A ficha catalográfica é um elemento de descrição técnica do documento. Ela deverá ser impressa no verso da folha de rosto, juntamente com a autorização para reprodução do documento (concordância ou não da reprodução).

### O estudante deve solicitar a ficha para a Biblioteca da Famema.

2.1.4.1 Procedimentos para solicitação da ficha catalográfica à Biblioteca

O estudante deverá solicitar a ficha após a devolutiva da banca examinadora.

Será necessário preencher o formulário disponível no seguinte link: https://forms.gle/otrMk2DfZzTen3PQ8

A Biblioteca encaminhará a ficha catalográfica para o e-mail informado no formulário.

Exemplo do verso da folha de rosto:

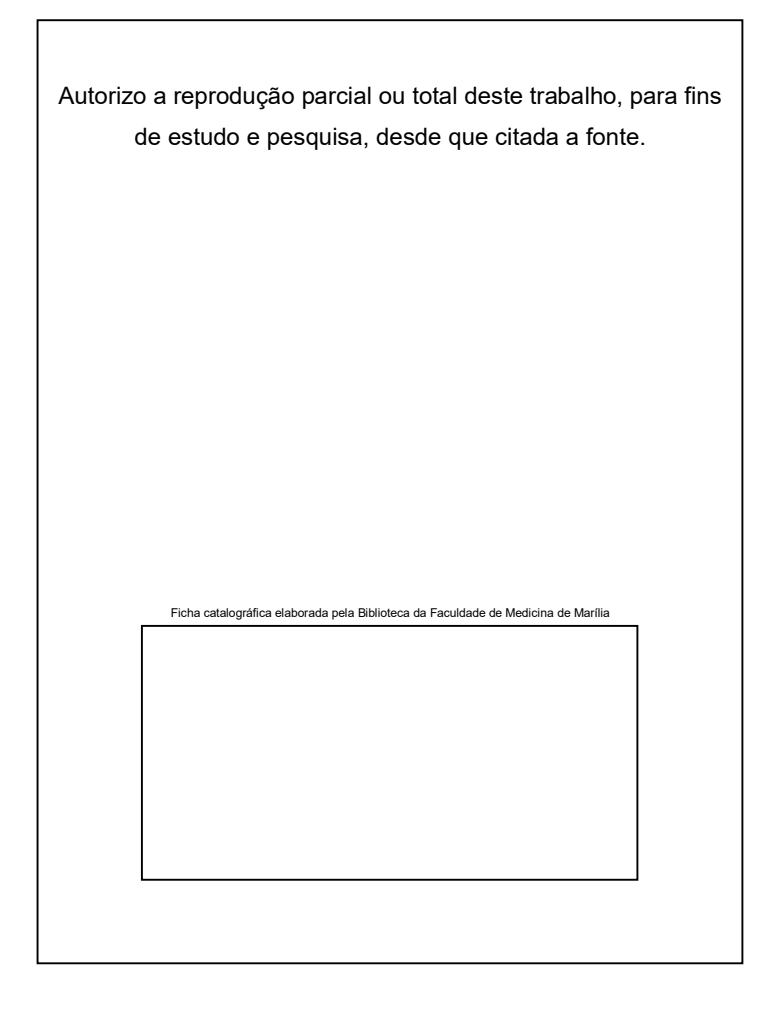

### 2.1.5 Folha de aprovação

Elemento obrigatório. Constituído pelo nome do autor; título do trabalho; subtítulo (se houver); natureza (objetivo, nome da instituição a que é submetido, área de concentração); nome, titulação e assinatura dos componentes da banca examinadora e instituições a que pertencem; e a data de aprovação. A data de aprovação e assinaturas dos membros componentes da banca examinadora devem ser inseridas após a aprovação do trabalho.

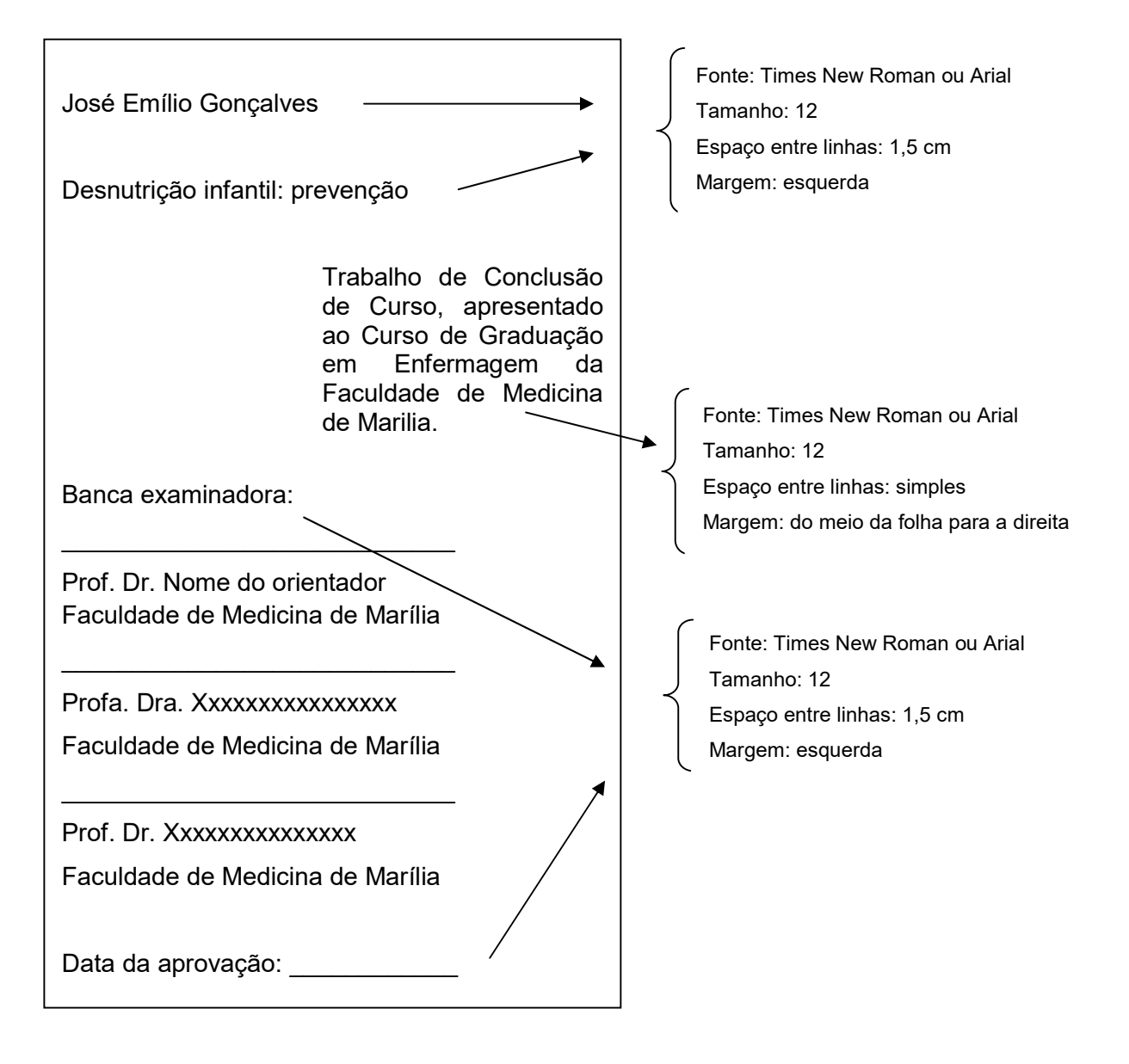

### 2.1.6 Dedicatória

Elemento opcional. Texto em que o autor dedica seu trabalho a alguém. Deve iniciar em nova folha/página (subsequente), abaixo do meio da folha, com recuo de 8 cm da margem esquerda. Dispensa o uso da palavra dedicatória. O texto deve ser apresentado em tamanho 12, justificado, espaço de 1,5 cm entrelinhas e sem aspas.

Exemplo:

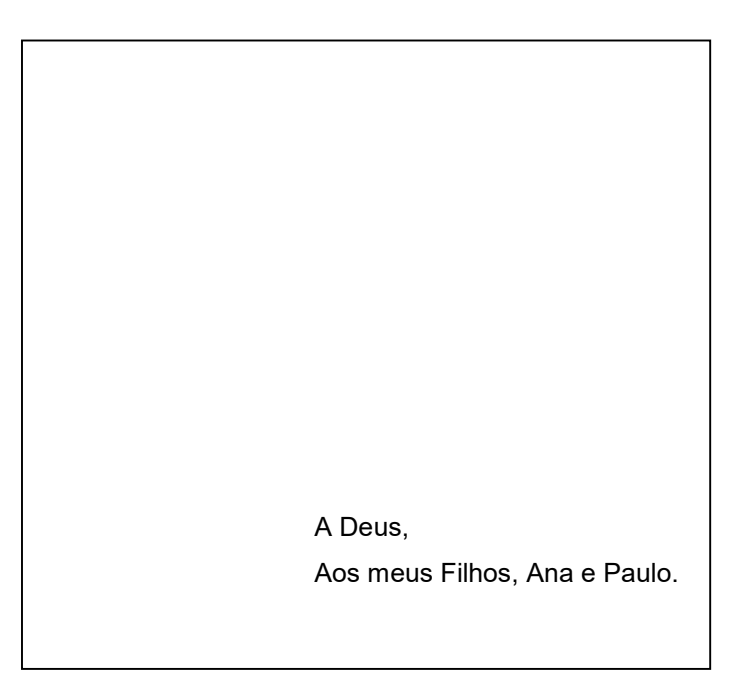

### 2.1.7 Agradecimentos

Elemento opcional. Texto em que o autor normalmente faz agradecimentos às pessoas que contribuíram para a elaboração do trabalho. Inicia-se em nova folha/página (subsequente). A palavra Agradecimentos deve figurar na margem superior, centralizada, com o mesmo destaque tipográfico adotado nos títulos das seções primárias, fonte tamanho 12. O texto deve ser digitado em espaço 1,5 entrelinhas e justificado.

### AGRADECIMENTOS

Ao orientador e amigo Prof. Dr. ..., pela dedicação, apoio e transmissão de conhecimentos e experiências.

Em especial, aos meus pais, companheiros e conselheiros de sempre.

Aos meus irmãos, por dividirem comigo as conquistas e derrotas.

A todos que direta ou indiretamente contribuíram para a concretização deste trabalho. Sintam-se agradecidos e abraçados.

À CAPES pelo apoio financeiro.

### 2.1.8 Epígrafe

Elemento opcional. Inclusão de uma citação ou frase, normalmente relacionada com o tema abordado no trabalho. Deve iniciar em nova folha/página (subsequente), abaixo do meio da folha, com recuo de 8 cm da margem esquerda. Dispensa o uso da palavra Epígrafe. O texto deve ser apresentado em tamanho 12, justificado, espaço de 1,5 cm entrelinhas e entre aspas. Após a citação ou frase, indica-se a autoria da mesma. Pode também haver epígrafes nas folhas/páginas de abertura das seções primárias.

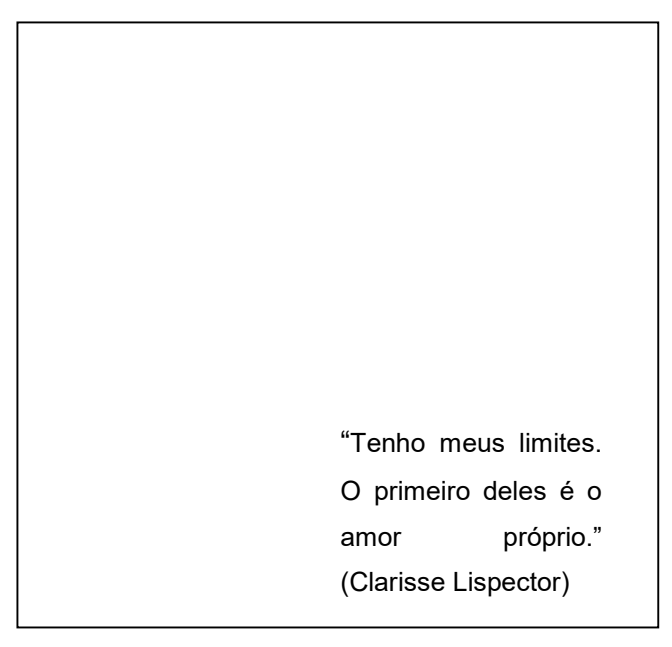

### 2.1.9 Resumo na língua vernácula - português

Elemento obrigatório. O resumo deve ressaltar de forma sucinta o conteúdo do texto, apresentando seus pontos relevantes (objetivo, método, resultado, conclusão), devendo ser elaborado conforme abaixo:

- a) Apresentado na língua original do trabalho;
- b) Único parágrafo;
- c) Conter de 150 a 500 palavras;
- d) Verbo na voz ativa, na terceira pessoa do singular, e
- e) Não deve conter citações.

No final do resumo deverão ser indicadas as palavras-chave representativas aos assuntos principais do trabalho. Estas deverão ser padronizados de acordo com o DeCS (Descritores em Ciências da Saúde - http://decs.bvs.br/). As palavras-chave devem ser grafadas com as iniciais em letra minúscula, exceto substantivos próprios e nomes científicos. Exemplos: Brasil; Aedes aegypti.

O resumo deve apresentar a referência do trabalho.

### 2.1.10 Resumo em língua estrangeira

Elemento obrigatório. É a tradução do resumo em língua vernácula para outro idioma de propagação internacional (em inglês ABSTRACT, em espanhol RESUMEN, em francês RESUMÉ ou outro). Segue as mesmas orientações do resumo em língua vernácula. As palavras-chave indicadas no resumo em português deverão ser indicadas em inglês ou espanhol, de acordo com o DeCS, que apresenta as referidas traduções, caso tenha escolhido um destes idiomas para a apresentação do resumo em língua estrangeira.

Para os trabalhos acadêmicos (monografias) produzidos na Faculdade de Medicina de Marília, recomenda-se que a língua inglesa para a elaboração do resumo em língua estrangeira.

### RESUMO

CARVALHO, F. S. Autismo: apoio social e arranjos familiares. 2017. Trabalho de Conclusão de Curso (Bacharelado em Enfermagem) – Faculdade de Medicina de Marília, Marília, 2017.

Esse estudo tem como objetivo analisar o que a literatura descreve sobre a família de pessoas com autismo, destacando as dificuldades, os arranjos familiares e o apoio social recebido. Trata-se de uma revisão integrativa da literatura em que a busca foi realizada no Portal Regional da Biblioteca Virtual em Saúde (BVS), selecionado as bases de dados Medical Literature Analysis and Retrieval System Online (MEDLINE) e Literatura Latino-Americana e do Caribe em Ciências da Saúde (LILACS) e Banco de Dados em Enfermagem (BDENF). Foram analisados 33 artigos de periódicos publicados no período de janeiro de 2014 a março de 2016, nos idiomas inglês, português e espanhol. Os resultados mostram que os artigos foram, em sua maioria, realizados por psicólogos e os países de maior produção foram os Estados Unidos e o Brasil. A descoberta do Transtorno do Espectro Autista (TEA) altera a dinâmica familiar, o que pode gerar sentimentos iniciais de negação, estresse, angústia e tristeza. Dentre as principais dificuldades encontradas pelas famílias, estão: acesso aos serviços públicos para avaliação do diagnóstico, instabilidade e falta de apoio financeiro, sobrecarga de tarefas e dificuldades para lidar com o comportamento e socialização da pessoa com autismo. Durante todo o processo de adaptação dessa nova fase, os pais se apropriam de estratégias de enfrentamento para lidarem com as demandas do autista. Essas estratégias, nem sempre positivas, evidenciam a importância do apoio social para as famílias. O estudo revela que há a falta de uma rede de apoio social permanente. Conclui-se que é indispensável o acompanhamento dessas famílias por profissionais de saúde capacitados que as acolham, construam vínculos e as auxiliem neste processo.

Palavras-chaves: transtorno autístico; cuidadores; relações familiares; apoio social.

### **ABSTRACT**

CARVALHO, F. S. Autism: social support and family arrangements. 2017. Trabalho de Conclusão de Curso (Bacharelado em Enfermagem) – Faculdade de Medicina de Marília, Marília, 2017.

Autism refers to a complex disorder which exposes the Family to daily challenges and also requires specialized care to help deal with family and social implications. This study intends to analyze what the literature tells about the family having an autist as their member, exposing their difficulties, arrangements and the social support received. This is an integrative review of the literature and the search was carried out in the Regional Portal of the VHL, selecting the Medical Literature Analysis and Retrieval System Online (MEDLINE) and Latin American and Caribbean Literature in Health Sciences (LILACS) and Nursing Database (BDENF). We analyzed 33 articles from periodicals published from January 2014 to March 2016 in English, Portuguese and Spanish. The results show that the articles were mostly written by psychologists, and the countries of greatest production were the United States and Brazil. The detection of Autism Spectrum Disorder (ASD) alters family dynamics, and can generate feelings of denial, stress, anguish, and sadness in the first moment. Among the main difficulties the families have to face are: access to public services for evaluation of the diagnosis, instability and lack of financial support, overload of tasks and difficulties to deal with the behavior and socialization of the person with autism. During all the process of adapting this new phase, parents take hold of strategies to cope with the autist's demands. These strategies, not always positive, call attention to the importance of social support for the families. Studies show that there is a lack of permanent social support network. We concluded that it is absolutely necessary that these families be trained by health professionals who welcome them, create bonds and assist them in the process.

Keywords: autistic disorder; caregivers; family relationships; social support.

### 2.1.11 Lista de ilustrações

Elemento opcional. Deve se elaborada de acordo com as ilustrações exibidas no texto, em ordem alfabética, com cada item designado por seu nome e número específico, travessão, título e número da folha/página em que os itens se encontram. Inicia-se em nova folha/página (subsequente). As palavras Lista de Ilustrações devem figurar na margem superior, centralizadas, com o mesmo destaque tipográfico adotado nos títulos das seções primárias, fonte tamanho 12. O texto deve ser digitado em espaço 1,5 entrelinhas e justificado.

Exemplo:

# LISTA DE ILUSTRAÇÕES Figura 1 - Representação do ciclo vital............................................................ 28 Figura 2 - Representação do desenvolvimento motor da criança de 0 a 24 meses............................................................................................... 37 Gráfico 1 - Mortalidade infantil na cidade de Marília, no ano de 2010, segundo sexo................................................................................. 35 Gráfico 2 - Mortalidade infantil na cidade de Marília, no ano de 2010, segundo causa de morte............................................................... 42 Quadro 1 - Relação das bases de dados consultadas e respectivas estratégias de buscas.................................................................... 40

Quando necessário, recomenda-se a elaboração de lista própria para cada tipo de ilustração (desenhos, esquemas, fluxogramas, fotografias, gráficos, mapas, quadros, organogramas, mapas e outras).

### 2.1.12 Lista de tabelas

Elemento opcional. Deve ser elaborada de acordo com a ordem de apresentação das mesmas no texto, com cada item designado por seu nome e número específico, travessão, título e número da página em que se encontram os itens. Inicia-se em nova folha/página (subsequente). As palavras Lista de Ilustrações devem figurar na margem superior, centralizadas, com o mesmo destaque tipográfico adotado nos títulos das seções primárias, fonte tamanho 12. O texto deve ser digitado em espaço 1,5 entrelinhas e justificado

Exemplo:

# LISTA DE TABELAS Tabela 1 - Percentual da mortalidade infantil, na cidade de Marília, no ano de 2010, segundo causa de morte................................................ 80 Tabela 2 - Percentual da mortalidade infantil, na cidade de Marília, no ano de 2010, segundo raça.................................................................. 92

### 2.1.13 Lista de abreviaturas e siglas

Elemento opcional. Abreviaturas e siglas devem ser grafadas por extenso na primeira vez que ocorrem no texto. A lista de abreviaturas e siglas que é a relação alfabética das mesmas, seguidas das palavras ou expressões correspondentes, por extenso. A lista inicia-se em nova folha/página (subsequente). As palavras Listas de Abreviaturas e Siglas devem figurar na margem superior, centralizadas, com o mesmo destaque tipográfico adotado nos títulos das seções primárias, fonte tamanho 12. O texto deve ser digitado em espaço 1,5 entrelinhas e justificado.

### Exemplo:

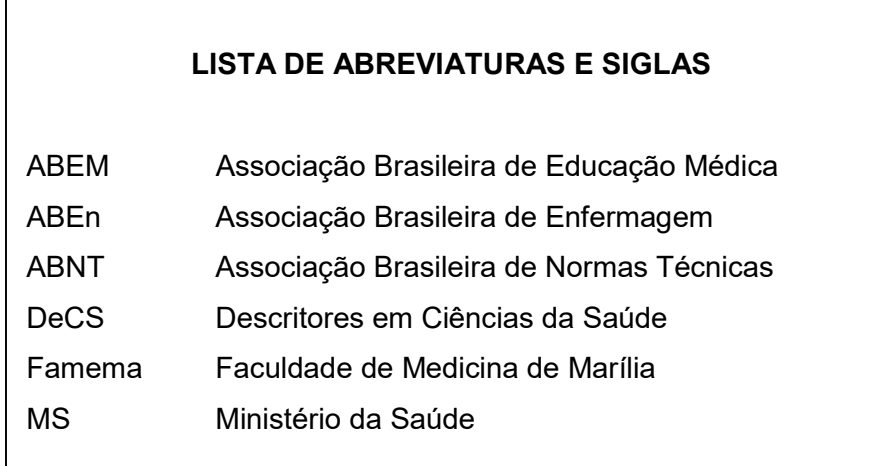

### 2.1.14 Lista de símbolos

Elemento opcional. A lista de símbolos deve ser elaborada somente quando se fizer necessária para auxiliar na compreensão dos mesmos. Deve ser elaborada de acordo com a ordem expressa no texto, com o devido significado. Inicia-se em nova folha/página (subsequente). As palavras Lista de Símbolos devem figurar na margem superior, centralizadas, com o mesmo destaque tipográfico adotado nos títulos das seções primárias, fonte tamanho 12. O texto deve ser digitado em espaço 1,5 entrelinhas e justificado.

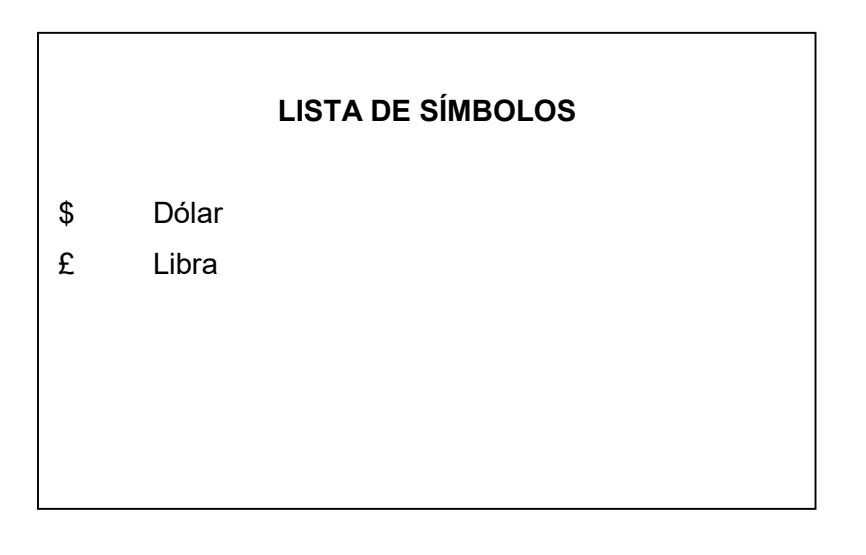

### 2.1.15 Sumário

Elemento obrigatório. É a enumeração das principais divisões, seções, subseções e outras partes de um documento, na mesma ordem e grafia em que aparecem no conjunto do trabalho, indicando-se as respectivas páginas. No sumário deverão constar apenas os elementos textuais e pós-textuais do trabalho. Deve-se seguir a numeração progressiva e utilizar algarismos arábicos. Inicia-se em nova folha/página (subsequente). A palavra Sumário deve figurar na margem superior, centralizada, com o mesmo destaque tipográfico adotado nos títulos das seções primárias, fonte tamanho 12. Os títulos e subtítulos (se houver) devem ser alinhados pela margem do título do indicativo mais extenso, inclusive os elementos póstextuais. O texto deve ser digitado em espaço 1,5 entrelinhas e justificado.

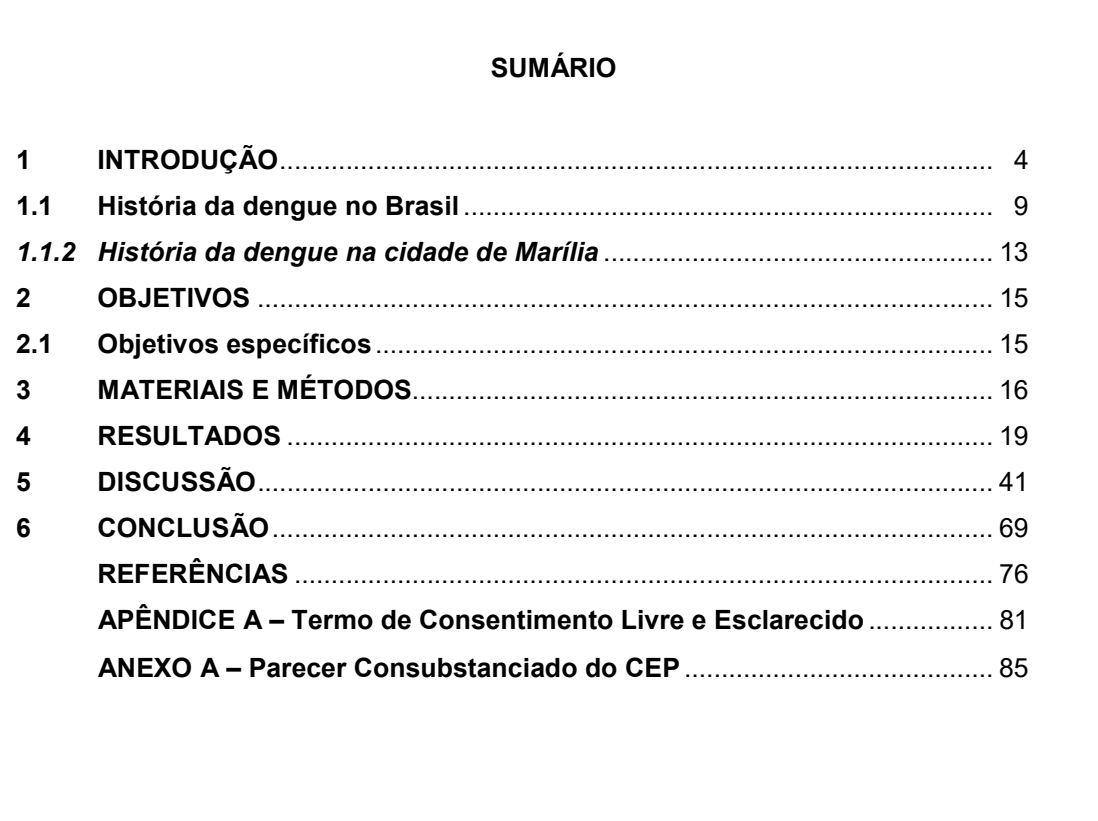

### 2.2 Elementos textuais

Geralmente o texto da área de ciências da saúde é dividido em: Introdução, Desenvolvimento (Materiais e métodos, Resultados, Discussão) e Conclusão.

### 2.2.1 Introdução

Tem por finalidade apresentar o problema a que se vai estudar, acenar para seu estágio de desenvolvimento e para a relevância da pesquisa realizada. Parte inicial onde se expõe o argumento, os objetivos da obra e o modo de tratar o assunto.

### 2.2.2 Desenvolvimento

Constitui parte mais extensa. Tem por objetivo desenvolver a ideia principal, analisando-a, ressaltando os pormenores mais importantes, discutindo hipóteses divergentes, reais ou possíveis, expondo a própria hipótese e demonstrando-a através da documentação. O corpo do trabalho deve ser dividido em partes, porém não existe uma norma de divisão válida para todos os trabalhos. Deve obedecer a lógica do tema.

### 2.2.3 Conclusão

Parte final do texto onde se encontram as deduções a respeito do tema apresentado. Inclui recomendações e sugestões.

### 2.3 Elementos pós-textuais

### 2.3.1 Referências

É o conjunto padronizado de elementos descritivos retirados das fontes utilizadas pelo autor, que permitem sua identificação individual, pertinentes a documentos impressos ou registrados em diversos tipos de materiais. Os documentos utilizados para compor um novo texto devem ser corretamente referenciados e obrigatoriamente citados no texto, respeitando-se os direitos autorais.

As referências deverão ser apresentadas na lista de "Referências" com espaço simples entre as linhas e separadas entre si por um espaço simples em branco e ordenadas de acordo com sistema de chamada adotado pelo autor (alfabético ou numérico).

Sistema alfabético: As referências devem ser reunidas no final do trabalho em ordem alfabética de seus elementos de entrada, normalmente autores. Exemplo:

### REFERÊNCIAS

BRAGA, J. C. S.; PAULA, S. G. Saúde e previdência: estudos de política social. 3. ed. São Paulo: Hucitec, 2006.

BRASIL. Ministério da Educação. Conselho Nacional de Educação. Câmara de Educação Superior. Resolução nº 3, de 20 de junho de 2014. Institui diretrizes curriculares nacionais do curso de graduação em medicina e dá outras providências. Diário Oficial da União: seção 1, Brasília, DF, ano 151, n. 117, p. 8-11, 23 jun. 2014.

DIAGNÓSTICO. In: FERREIRA, A. B. H. Novo dicionário da língua portuguesa. 2. ed. Rio de Janeiro: Nova Fronteira, 1986. p. 584.

LOWENBERG NETO, P.; NAVARRO-SILVA, M. A. Primeiro registro de Aedes albopictus no Estado de Santa Catarina, Brasil. Rev. Saúde Pública, São Paulo, v. 36, n. 2, p. 1011-1014, mar./abr. 2002.

SABROZA, P. C. Globalização e saúde: impacto nos perfis epidemiológicos das populações. In: CONGRESSO BRASILEIRO DE EPIDEMIOLOGIA, 4., 1998. Rio de Janeiro. Anais eletrônicos [...]. Rio de Janeiro: ABRASCO, 1998. Disponível em: http://www.abrasco.com.br/epirio98. Acesso em: 17 jan. 1999.

Sistema numérico: Quando adotado o sistema numérico de citações de autores no texto, a lista de "Referências" deverá ser organizada em ordem numérica, obedecendo a sequência de aparecimento das citações no texto, ou seja, deverão ser numeradas (números arábicos) e ordenadas na lista de "Referências" seguindo a mesma sequência de aparecimento no texto. Neste caso, um documento tem um único número na lista de referências, podendo ser citado diversas vezes no texto (sempre o mesmo número).

Exemplo:

# REFERÊNCIAS

- 1. BRASIL. Ministério da Educação. Conselho Nacional de Educação. Câmara de Educação Superior. Resolução nº 3, de 20 de junho de 2014. Institui diretrizes curriculares nacionais do curso de graduação em medicina e dá outras providências. Diário Oficial da União: seção 1, Brasília, DF, ano 151, n. 117, p. 8-11, 23 jun. 2014.
- 2. SABROZA, P. C. Globalização e saúde: impacto nos perfis epidemiológicos das populações. In: CONGRESSO BRASILEIRO DE EPIDEMIOLOGIA, 4., 1998. Rio de Janeiro. Anais eletrônicos [...]. Rio de Janeiro: ABRASCO, 1998. Disponível em: http://www.abrasco.com.br/epirio98. Acesso em: 17 jan. 1999.
- 3. BRAGA, J. C. S.; PAULA, S. G. Saúde e previdência: estudos de política social. 3. ed. São Paulo: Hucitec, 2006.
- 4. LOWENBERG NETO, P.; NAVARRO-SILVA, M. A. Primeiro registro de Aedes albopictus no Estado de Santa Catarina, Brasil. Rev. Saúde Pública, São Paulo, v. 36, n. 2, p. 1011-1014, mar./abr. 2002.
- 5. DIAGNÓSTICO. In: FERREIRA, A. B. H. Novo dicionário da língua portuguesa. 2. ed. Rio de Janeiro: Nova Fronteira, 1986. p. 584.

# 2.3.2 Apêndice

Consiste em documento elaborado pelo autor.

Exemplo:

APÊNDICE A – Termo de Consentimento Livre e Esclarecido

### 2.3.3 Anexo

Material suplementar não elaborado pelo autor do trabalho.

Exemplo:

# ANEXO A – Parecer Consubstanciado do CEP

### 3 NORMAS E EXEMPLOS PARA ELABORAÇÃO DAS REFERÊNCIAS

A ABNT (NBR 6023) padroniza a ordem dos elementos que compõem a referência, bem como estabelece convenções para transcrição e apresentação da informação originada do documento ou fonte de informação.

### 3.1 Normas para apresentação/indicação dos elementos

### 3.1.1 Normas para indicação de autores

Indica(m)-se o(s) autor(es) pelo sobrenome, em letras maiúsculas, seguido do(s) prenome(s) e outros sobrenomes, na forma abreviada ou não. Deve-se padronizar a indicação dos prenomes, todos abreviados ou todos por extenso. Para facilitar o trabalho, recomendamos abreviar os prenomes.

Exemplo:

Nome: Ana Paula de Carvalho da Silva

Por extenso: SILVA, Ana Paula de Carvalho da

### Abreviado: SILVA, A. P. C.

Quando a obra for publicada por até três autores, indica-se todos, separados por ponto e vírgula. Quando publicada por quatro ou mais autores, convém indicar todos, porém permite-se que indique apenas o primeiro, seguido da expressão et al. (expressão em latim que significa "e outros", apresentado sempre em itálico). Também neste caso, deve-se padronizar a mesma forma a ser seguida para todas as referências.

Exemplos:

### 1 autor

LIMA, E. J.

### 2 autores

LIMA, E. J.; NICOLA, J. H.

### 3 autores

LIMA, E. J.; NICOLA, J. H.; LIMA FILHO, M. T.

### 4 autores ou mais

Exemplo 1: LIMA, E. J.; NICOLA, J. H.; LIMA FILHO, M. T.; NIGRO, A. J. T. Exemplo 2: LIMA, E. J. et al.

Quando houver indicação explicita de responsabilidade pelo livro ou documento, como editor(es), coordenador(es) e organizador(es), esta informação deverá ser indicada após o autor, entre parênteses e na forma abreviada. Exemplos: MARCONDES, E. (ed.). MARCONDES, E. (org.). MARCONDES, E.; NICOLA, J. H.; LIMA FILHO, M. T. (org.). MARCONDES, E. et al. (coord.).

### sobrenomes hispânicos

O sobrenome paterno antecede o materno e a entrada na referência deverá ser pelo sobrenome paterno.

Exemplos:

Juan Dias Bordenave deverá ser referenciado como: DIAS BORDENAVE, J. HERNANDEZ SAMPIERI, R.; FERNANDEZ COLLADO, C.; BAPTISTA LUCIO, M. P.

### sobrenomes compostos

Exemplos:

Ligados por hífen: DAY-LEWIS, E.

Ligados pela vogal "e": COSTA E SILVA, B. M.

Composto por duas palavras, onde a segunda palavra adjetiva a primeira: CASTELO BRANCO, J. A.

### sobrenomes com prefixos

Exemplos: D'AMBRÓSIO, U. LA TORRE, A. P. P.

### sobrenomes com grau de parentesco

Indica-se o grau de parentesco após o sobrenome, em letras maiúsculas. Exemplos: SILVEIRA JÚNIOR, A. P. SILVEIRA FILHO, A. P. Se o autor estiver em inglês, indica se o grau de parentesco após a indicação do(s) prenome(s): Exemplos: SMITH, J. W. Jr O'CONNOR, C. Jr

# pessoa jurídica (órgãos governamentais, instituições, associações e outros) Exemplos:

BRASIL. Ministério da Saúde. Departamento da Atenção Básica. SÃO PAULO (Estado). Secretaria de Estado da Saúde. SÃO PAULO (Município). Secretaria Municipal da Saúde. MARÍLIA. Prefeitura Municipal. Secretaria Municipal de Saúde. ASSOCIAÇÃO BRASILEIRA DE EDUCAÇÃO MÉDICA. FACULDADE DE MEDICINA DE MARILIA.

### instituições homônimas

Acrescentar no final e entre parênteses, a unidade geográfica que identifica a jurisdição Exemplos: BIBLIOTECA NACIONAL (Brasil). BIBLIOTECA NACIONAL (Portugal).

# autoria desconhecida (Obra anônima)

Inicia-se pelo título do documento. Descreve-se em letras maiúsculas até a primeira palavra significativa do mesmo. Exemplos: DIAGNÓSTICO do setor editorial brasileiro.

O MUNDO dos micróbios.

### 3.1.2 Normas para indicação do título e subtítulo do documento

O título do livro, do capítulo, do artigo, do trabalho apresentado em evento, da tese e outros devem ser transcritos exatamente como se encontram no documento referenciado. Apenas a letra inicial da primeira palavra deverá ser em maiúscula, exceto siglas, nomes próprios ou de programas, projetos, eventos, etc.

O título principal do documento deverá sempre ser destacado (negrito, itálico ou sublinhado). No caso do livro, o título principal é o título do livro e no caso do periódico é o título do periódico. O título do periódico deverá ser digitado com as iniciais de todas as palavras em letras maiúsculas. O título da publicação periódica pode ser transcrito na forma abreviada ou por extenso.

O subtítulo (quando houver) deverá ser indicado após o título, separado deste por dois pontos, sem o destaque usado no título.

Exemplos:

Título de livro: Moralidade infantil em Belo Horizonte (MG).

Título e subtítulo de livro: Pesquisa social: teoria, método e criatividade.

Título de tese: Mortalidade em recém-nascidos assistidos pelo Programa Municipal de Aleitamento Materno, na cidade de São Paulo - SP. Título de periódico: Revista Brasileira de Educação Médica Título de periódico abreviado: Rev. Bras. Educ. Méd.

### 3.1.3 Normas para indicação do número de edição

A edição do documento deverá ser indicada somente a partir da segunda, utilizandose abreviaturas dos numerais ordinais, de acordo com o idioma original do documento e seguido da abreviatura ed. (edição).

Exemplos:

2. ed. (documentos em português)

2nd ed. (documentos em inglês)

### 3.1.4 Normas para indicação de local/cidade de publicação do documento

O local de publicação (cidade) onde o livro ou o documento foi publicado deve ser indicado como consta no documento. Para diferenciação de cidades com o mesmo nome, recomenda-se indicar a sigla do Estado ou o país.

Exemplos:

Marília: Faculdade de Medicina de Marília, 2016. Rio de Janeiro: Guanabara Koogan, 1990. Viçosa, AL: Casa Nova, 2011. Viçosa, MG: Cultural, 2009.

### Local de publicação não descrito no documento

Quando se tem certeza do local de publicação do documento, mas o mesmo não consta na publicação, indica-se entre colchetes. Exemplo: [Rio de Janeiro]: Associação Brasileira de Educação Médica, 1990. Brazilian Dental Journal, [Ribeirão Preto], v. 80, n. 3, p. 15-19, mar. 2019.

### Diversos locais/cidades, mesma editora

Quando houver mais de um local para a mesma editora, indica-se o primeiro ou que aparece destacado no documento.

### Nenhum local de publicação identificado no documento

Não sendo possível determinar o local, utiliza-se a expressão sine loco, abreviada, entre colchetes.

Exemplos:

Educação médica no Brasil: história. [S. l.]: Sol e Lua, 1990.

Dermatology Online Journal, [S. l.], v. 15, n. 11, p. 1, Nov. 2009.

### 3.1.5 Normas para indicação de editora (Casa Publicadora) do documento

Deve ser indicada após o local de publicação do documento, separada deste por dois pontos. O nome da gravadora ou outra instituição responsável pela publicação deve ser indicado como aparece no documento, suprimindo-se as palavras que designam a natureza jurídica ou comercial (Ltda, S.A. e outros).

Exemplo:

São Paulo: Atheneu, 1990.

### Documentos publicados por duas ou mais editoras

Quando houver duas editoras, indicam-se ambas, com seus respectivos locais (cidades), separadas por ponto e vírgula. Se as editoras forem três ou mais, indicase a primeira ou a que estiver em destaque.

Exemplo:

Rio de Janeiro: Expressão e Cultura; São Paulo: EDUSP, 1990.

### Nenhuma editora de publicação identificada no documento

Quando nenhuma editora puder ser identificada no documento, deve se indicar a expressão sine nomine, abreviada, entre colchetes.

Exemplo:

Educação médica no Brasil. Rio de Janeiro: [s. n.], 1990.

### Nenhum local de publicação e nenhuma editora identificados no documento

Quando o local de publicação e a editora não puderem ser identificados no documento, utilizam-se ambas as expressões, abreviadas e entre colchetes. Exemplo:

BRASIL. Ministério da Educação. **Educação médica no Brasil**. [S. l. : s. n.], 1990.

### Editora institucional ou governamental já indicada na autoria do documento

Quando a editora for também autor (pessoa jurídica), pode se adotar, no campo editora, a forma abreviada ou sigla, desde que conste no documento. Exemplos:

INSTITUTO NACIONAL DO CÂNCER (Brasil). Título. Rio de Janeiro: INCA, 2011. FACULDADE DE MEDICINA DE MARÍLIA. Título. Marília: Famema, 2011. BRASIL. Ministério da Saúde. Título. Brasília: Ministério da Saúde, 2018.

### 3.1.6 Normas para indicação de data do documento

Deverá ser indicada após a editora, em algarismos arábicos, separada desta por vírgula.

Exemplo:

New York: Elsevier, 2010.

### Quando o documento apresenta somente data de copyright

Indica-se a data após esta informação.

Exemplo:

New York: Elsevier, c2010.

### Datas que indicam períodos numa única publicação

Separar a data inicial da data final por barra simples. Ocorre normalmente em documentos eletrônicos (bases de dados, homepages, programas de computador) e quase sempre consta como data de copyright.

Exemplo:

Marília: Faculdade de Medicina de Marília, c2003/2015.

### Nenhuma data identificada no documento

A indicação da data de publicação do documento é obrigatória (elemento essencial). Se nenhuma data puder ser identificada no documento, indica-se uma data aproximada entre colchetes, conforme exemplos:

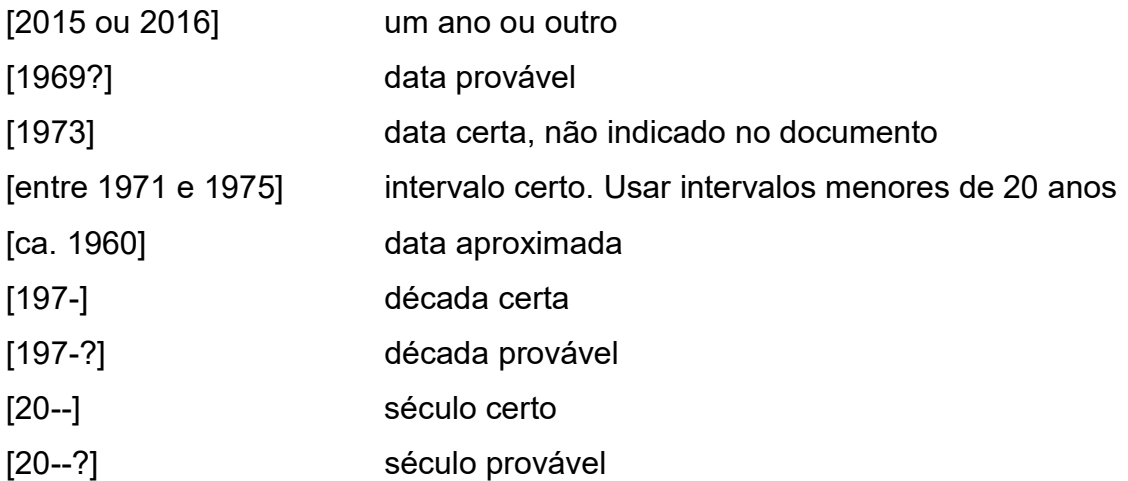

### 3.2 Exemplos de referências

Na maioria dos exemplos de referências apresentados neste manual constam apenas os elementos essenciais para cada tipo de documento, conforme definidos pela ABNT NBR 6023. Caso haja necessidade do acréscimo de elementos complementares, entrar em contato com a Biblioteca. Ao optar pelo uso de elementos complementares, estes devem ser incluídos em todas as referências do mesmo tipo de documento.

Os elementos descritos na referência devem refletir os dados do documento referenciado, inclusive na questão do idioma. Exemplo: documento em português = referência em português, documento em inglês = referência em inglês. Porém, as Informações acrescidas devem seguir o idioma do texto em elaboração e não do documento referenciado.

Para documentos online, deve-se registrar o endereço eletrônico e a data de acesso, desde que o mesmo esteja disponível para acesso, ou seja, não é correto citar documentos eletrônicos não disponíveis.

As referências deverão ser apresentadas na lista de "Referências" com espaço simples entre as linhas e separadas entre si por um espaço simples em branco.

### 3.2.1 Livro

### Formato impresso

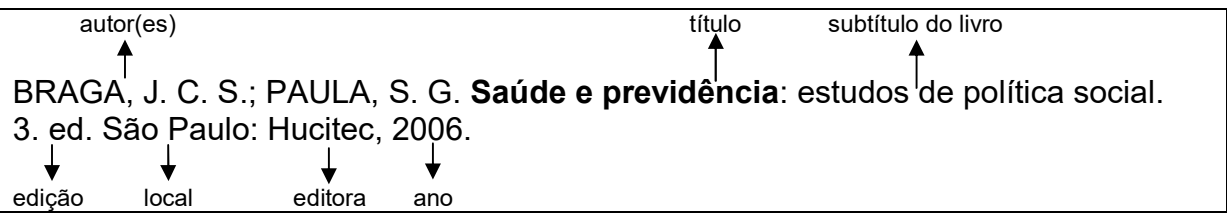

BRASIL. Ministério da Saúde. Secretaria de Atenção Básica. Departamento de Atenção Básica. Saúde da criança: nutrição infantil: aleitamento materno e alimentação complementar. Brasília: Ministério da Saúde, 2009.

SUDARSHAN, S. R. (ed.). Diseases and their causes. Taredo: Popular Prakashan, 2005. v. 1.

### Formato eletrônico

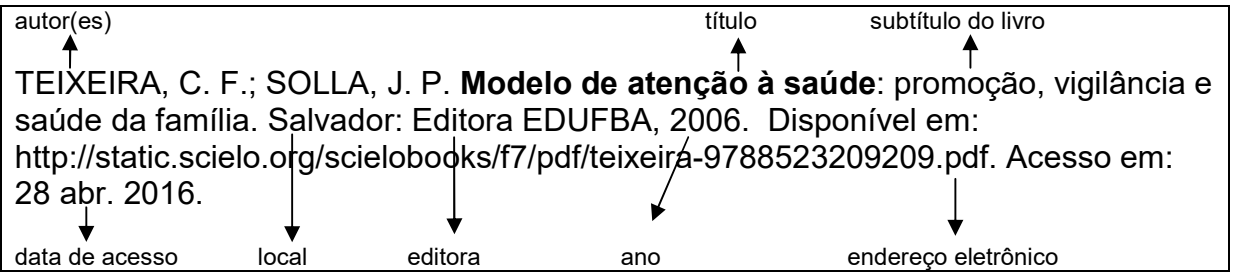

INSTITUTO NACIONAL DO CÂNCER (Brasil). Coordenação de Prevenção e Vigilância. Estimativa 2018: incidência de câncer no Brasil. Rio de Janeiro: INCA, 2017. Disponível em: http://www1.inca.gov.br/estimativa/2018/estimativa-2018.pdf. Acesso em: 4 fev. 2019.

BRASIL. Ministério da Saúde. Secretaria de Gestão do Trabalho e da Educação na Saúde. Departamento de Gestão da Educação na Saúde. Política Nacional de Educação Permanente em Saúde: o que se tem produzido para o seu fortalecimento? Brasília: Ministério da Saúde, 2018. Disponível em: http://bvsms.saude.gov.br/bvs/publicacoes/politica\_nacional\_educacao\_permanente saude fortalecimento.pdf. Acesso em: 4 fev. 2019.

IBGE. Programa Nacional por Amostra de Domicílios: um panorama de saúde no Brasil: acesso e utilização dos serviços, condições de saúde e fatores de risco e proteção à saúde – 2008. Rio de Janeiro: IBGE, 2010. Disponível em: https://biblioteca.ibge.gov.br/visualizacao/livros/liv44356.pdf . Acesso em: 4 fev. 2019.

3.2.1.1 Capítulo de livro

# Formato impresso

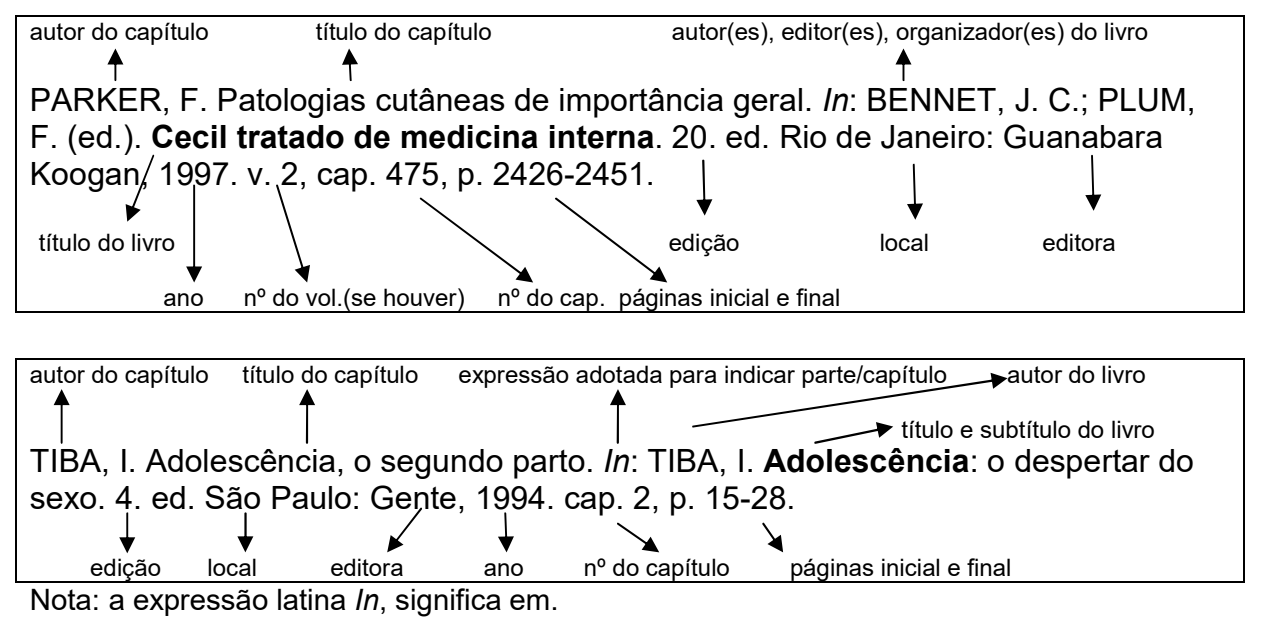

### Formato eletrônico autor do capítulo título do capítulo expressão autor do livro título e subtítulo do livro R ↑ TIBA, I. Adolescência, o segundo parto. In: TIBA, I. Adolescência: o despertar do sexo. 4. ed. São Paulo: Gente, 1994. cap. 2, p. 15-28. Disponível em: http:www.adolesdencia.org.br. Acesso em: 17 ago. 2012. edição local editora ano de publicação  $|n^{\circ}$  do capítulo páginas inicial e final endereço eletrônico data de acesso

SOUZA, S. M. The history of paleopathology in Brazil: Skulls, parasites, and diseases from the past. In: FERREIRA, L. F.; REINHARD, K. J.; ARAÚJO, A. (ed.). Foundations of paleoparasitology. Rio de Janeiro: Editora Fiocruz, 2014. cap. 3, p. 53-67. Disponível em: http://books.scielo.org/id/zngnn/pdf/araujo-9788575415986- 05.pdf. Acesso em: 11 mar. 2019.

KLASSEN, C. D. Princípios de toxicologia. In: GILMAN, A. G. et al. (ed.). Goodman e Gilman as bases farmacológicas da terapêutica. 8. ed. Rio de Janeiro: Guanabara Koogan, 1991. cap. 3, p. 32-39.

# 3.2.2 Verbete de dicionário/parte de enciclopédia

# Formato impresso verbete autor(es) título DIAGNÓSTICO. In: FERREIRA, A. B. H. Novo dicionário da língua portuguesa. 2. ed. Rio de Janeiro: Nova Fronteira, 1986. p. 584. edição local editora ano de publicação página parte/verbete expressão título MORFOLOGIA dos artrópodes. In: ENCICLOPÉDIA multimídia dos seres vivos. [S. *l.*]: Planeta DeAgostini, c1998. p. 303. local editora ano de publicação página

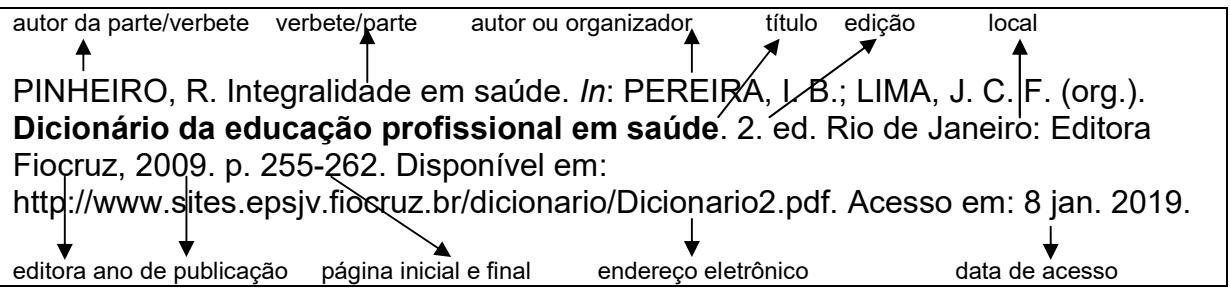

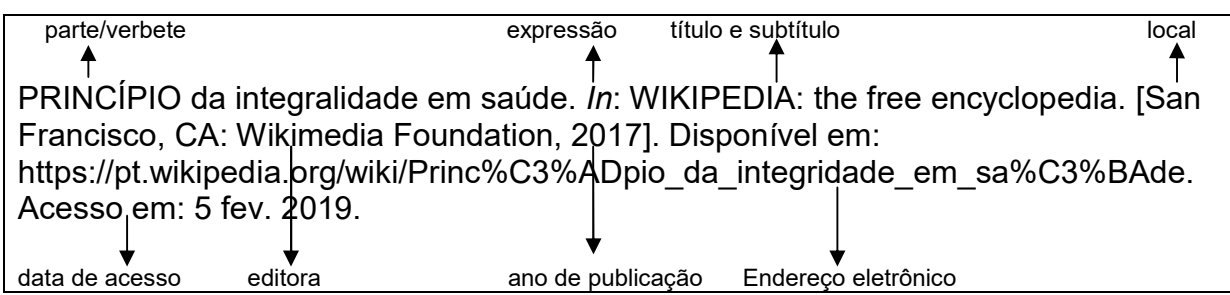

### 3.2.3 Artigo de periódico (revista)

O título do periódico deverá ser destacado (negrito, *itálico* ou sublinhado). As primeiras letras de todas as palavras devem ser apresentadas em letras maiúsculas. Deve-se padronizar na listagem de referências (constar todos os títulos por extenso ou todos abreviados). Para abreviar os títulos nacionais e títulos publicados nos países da América Latina, adota-se a padronização de acordo com a Bireme (http://portal.revistas.bvs.br/?lang=pt) e para os títulos estrangeiros, adota-se a padronização de acordo com a National Library of Medicine – US (http://www.ncbi.nlm.nih.gov/nlmcatalog/journals).

### Formato impresso

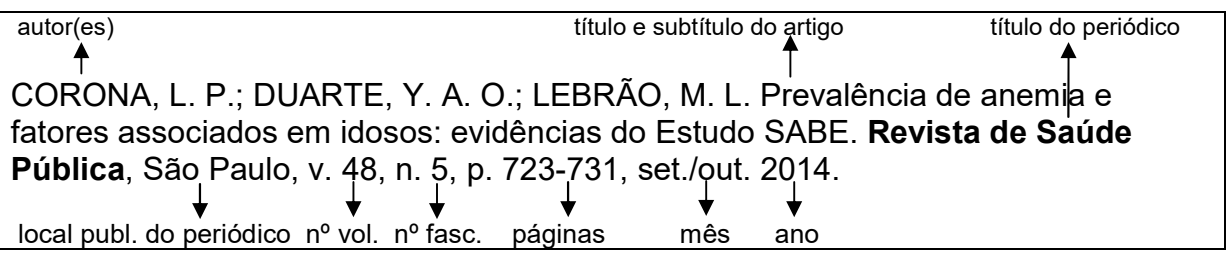

POLGREEN, P. M. et al. Risk factors for groin wound infection after femoral artery catheterization: a case-control study. Infect. Control Hosp. Epidemiol., Chicago, v. 27, n. 1, p. 34-37, Jan. 2006.

SILVA, V. L. Pós-graduação em ciência da informação. Ciência da Informação, Brasília, v. 29, n. 4, p. 15-18, dez. 1995/maio 1996.

### Formato eletrônico (Acrescentar DOI - Digital Object Indentifier, se houver)

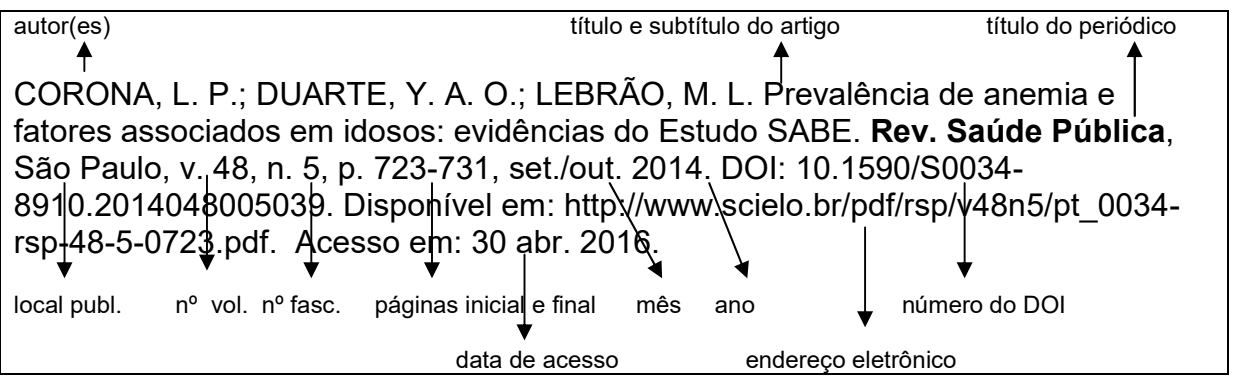

WESTPHAL, J. G.; SCHULZE, P. C. Exercise training in cancer related cardiomyopathy. J. Thorac. Dis., Hong Kong, v.10, p. S4391-S4399, Dec. 2018. Suppl. 35. DOI: 10.21037/jtd.2018.12.53. Disponível em: https://www.ncbi.nlm.nih.gov/pmc/articles/PMC6328393/pdf/jtd-10-S35-S4391.pdf. Acesso em: 5 fev. 2019.

LOPES, V. C. A. et al. Vídeo educativo para promoção da saúde do homem: estudo comparativo descritivo. Online Braz. J. Nurs., [Niteroi], v. 16, n. 4, p. 431-438, 2018. DOI: 10.17665/1676-4295.20175854. Disponível em: http://www.objnursing.uff.br/index.php/nursing/article/view/5854/pdf. Acesso em: 5 fev. 2019.

# 3.2.3.1 Artigo publicado em suplemento, número especial ou parte de fascículo de periódico

DELGADO, J. A. Que é o "ser da família"? Texto & Contexto Enfermagem. Florianópolis, v. 14, p. 86-94, 2005. N. esp.

NUNES, C. M. et al. Candidíase traqueobrônquica e tuberculose pulmonar: relato de caso. Jornal de Pneumologia, Brasília, v. 26, p. S59, out. 2000. Supl. 3.

SKOVDAL, M. Community relations and child-led microfinance: a case study of caregiving children in Kenya. AIDS Care, London, v. 22, p. 1652-1661, 2010. Suppl. 2.

LIVINGSTON, P. M. et al. A nurse-assisted screening and referral program for depression among survivors of colorectal cancer: feasibility study. The Medical Journal of Australia, Sydney, v. 6, n. 5, p. S83-S87, Sept. 2010. Suppl.

DENEF, B.; DUMOULIN, M.; VAN DER HAUWAERT, L. G. Usefulness of echocardiographic assessment of right ventricular and pulmonary trunk size for estimating magnitude of left-to-right shunt in children with atrial septal defect. American Journal of Cardiology, New York, v. 55, n. 13 pt. 1, p. 1571-1575, June 1985.

### 3.2.4 Periódico no todo

### Formato impresso

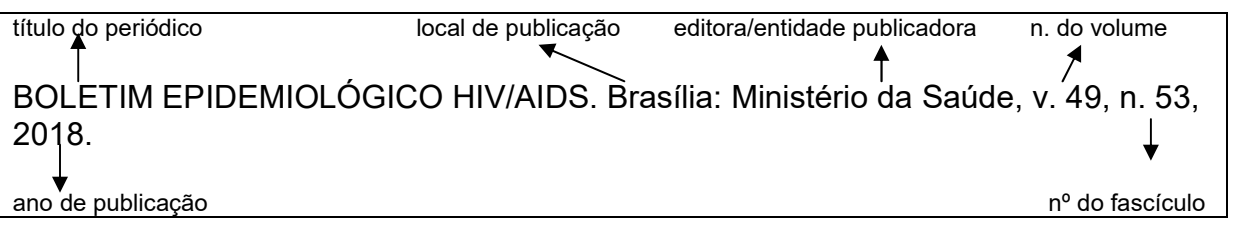

### Formato eletrônico

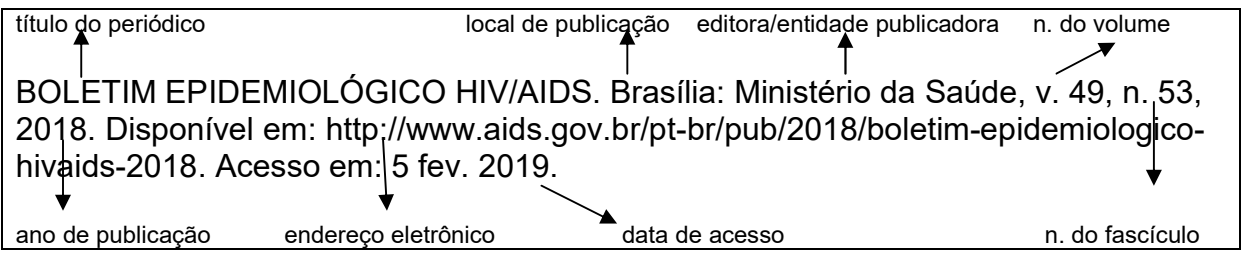

SOCIEDADE BRASILEIRA DE CARDIOLOGIA. 6ª Diretrizes de Monitorização Ambulatorial da Pressão Arterial e 4ª Diretrizes de Monitorização Residencial da Pressão Arterial. Arq. Bras. Cardiol., São Paulo, v. 110, n. 5, p. 1-29, 2018. Supl. 1. Disponível em: http://www.scielo.br/pdf/abc/v110n5s1/0066-782X-abc-110-05-s1- 0001.pdf. Acesso em: 11 mar. 2019.

# 3.2.5 Matéria/Artigo de jornal

### Formato impresso

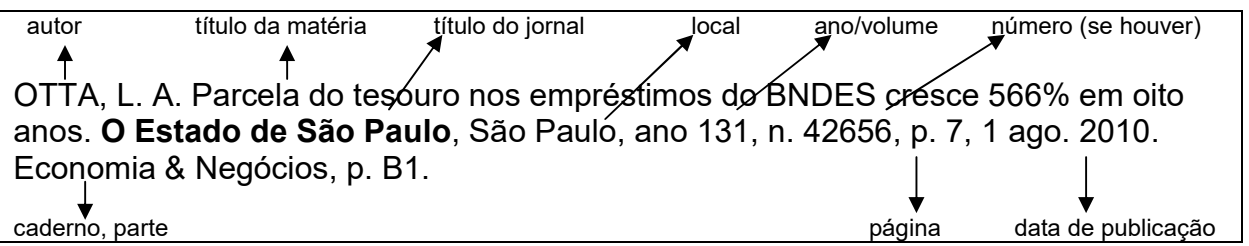

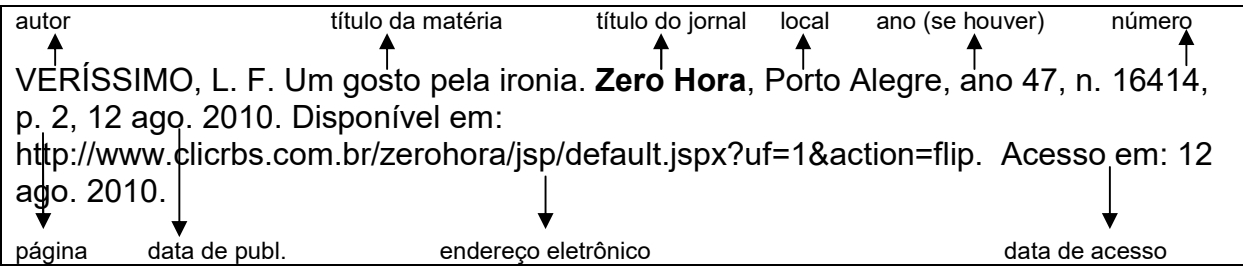

# 3.2.6 Tese, dissertação e trabalho de conclusão de curso (Trabalhos acadêmicos)

### Formato impresso

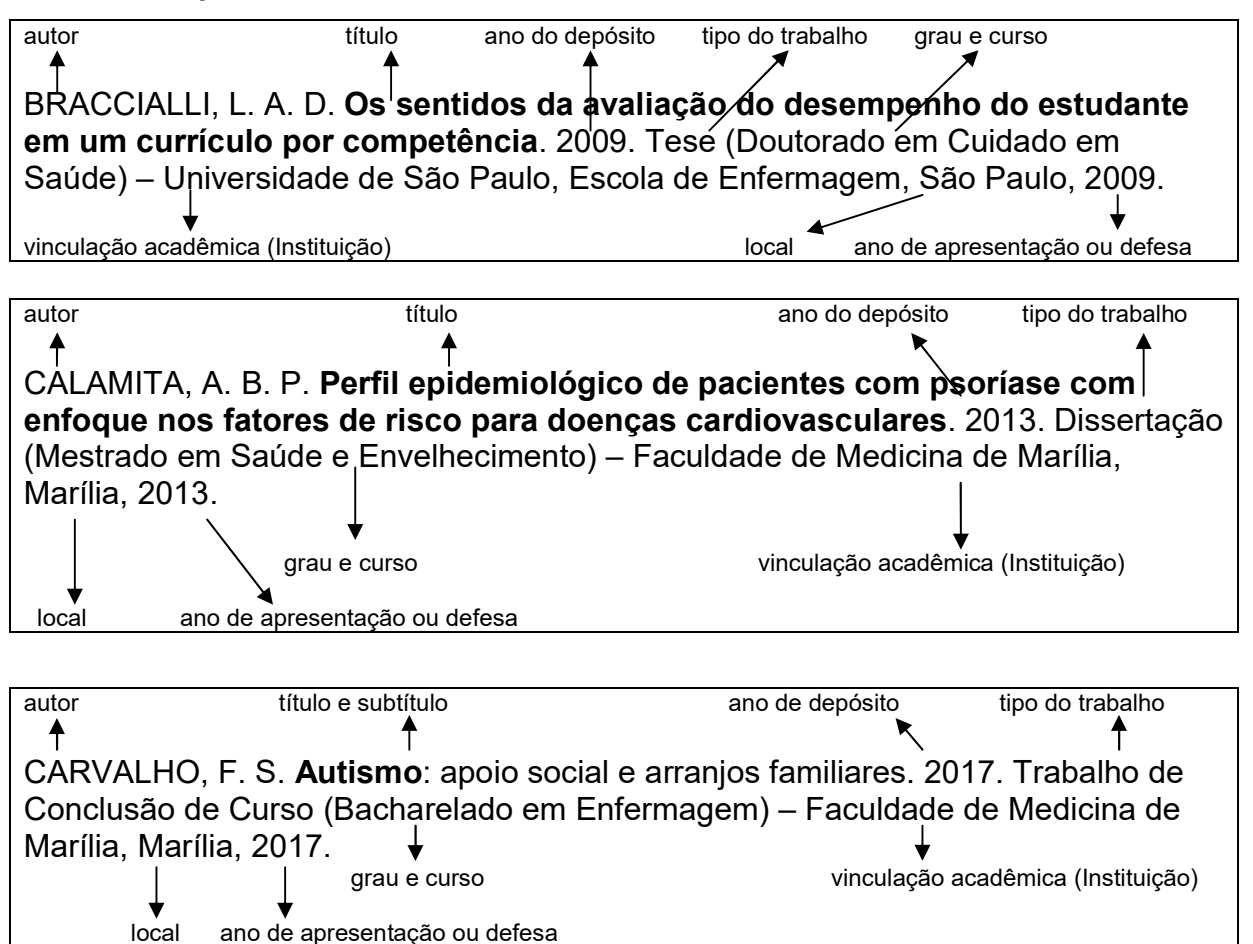

RODRIGUES, N. M. A. Catalogando bibliografias publicadas acerca do tema adolescência no contexto psicanalítico no período de 2000 a 2005. 2006. Trabalho de Conclusão de Curso (Especialização em Psicoterapias de Orientação Psicanalítica) – Faculdade de Medicina de Marília, Marília, 2006.

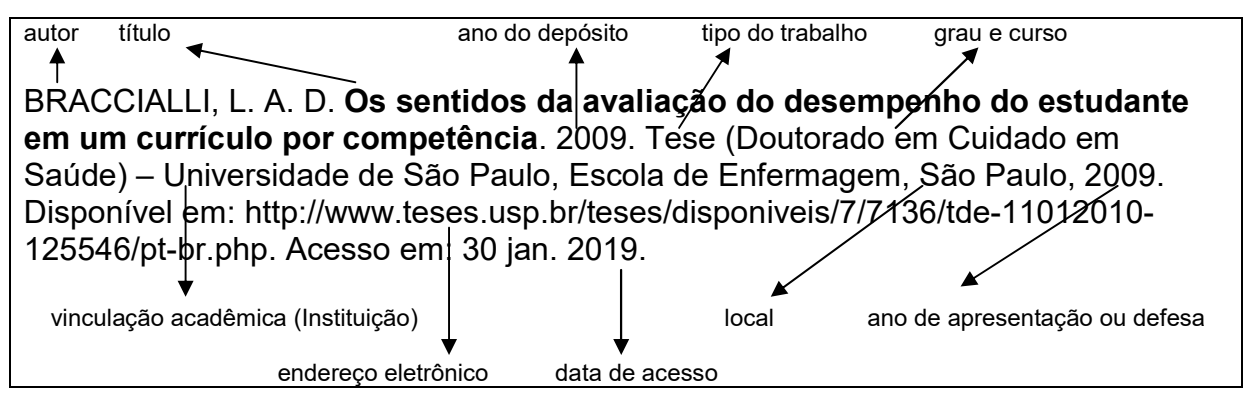

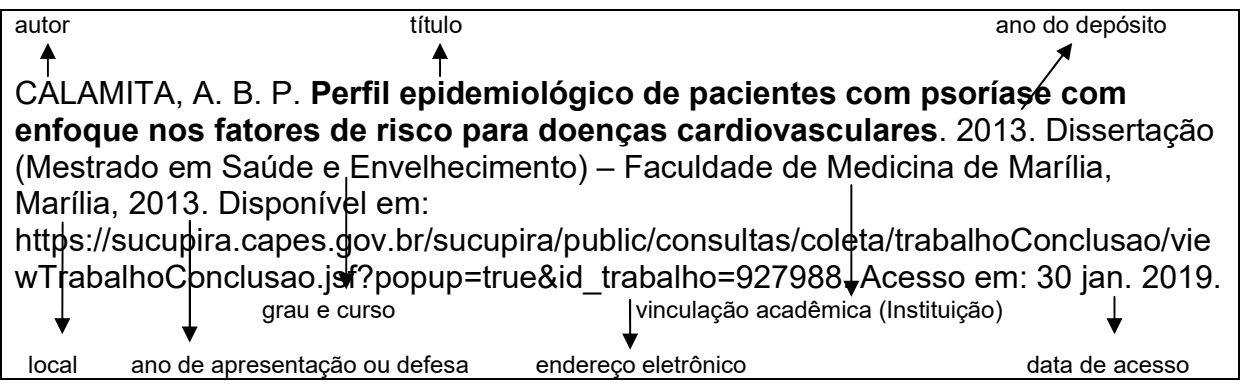

# 3.2.7 Legislação

# Formato impresso

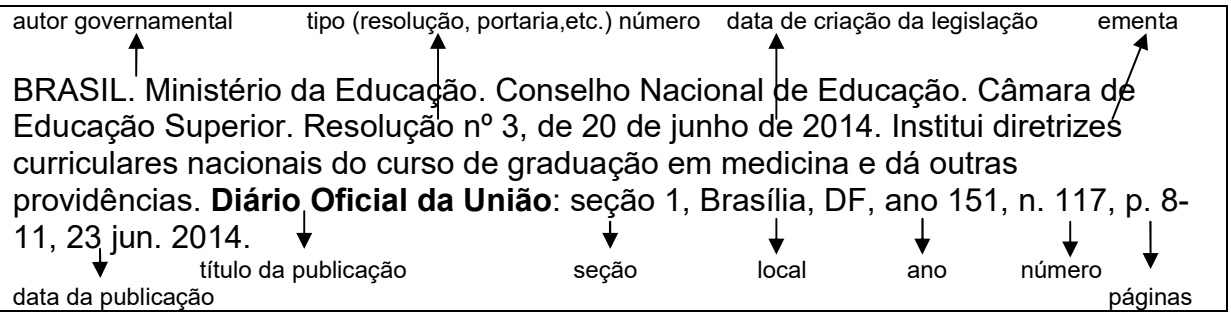

SÃO PAULO (Estado). Decreto nº 58.052, de 16 de maio de 2012. Regulamenta a Lei federal nº 12.527, de 18 de novembro de 2011, que regula o acesso a informações, e dá providências correlatas. Diário Oficial [do] Estado de São Paulo: seção 1: Poder Executivo, São Paulo, ano 122, n. 92, p. 1-5, 17 maio 2012.

BRASIL. Presidência da República. Constituição [da] República Federativa do Brasil 1988. Brasília: Senado Federal, 1988.

BRASIL. Lei nº 8069, de 13 de julho de 1990. Estatuto da criança e do adolescente. Brasília: Ministério da Saúde, 1991.

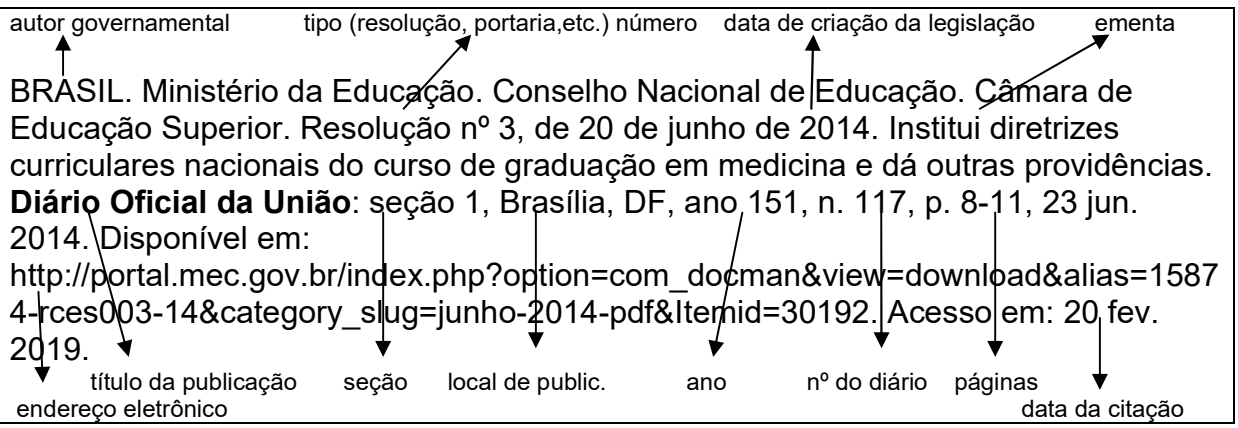

BRASIL. Ministério da Educação. Conselho Nacional de Educação. Câmara de Educação Superior. Resolução CNE/CES 3/2001, de 7 de novembro de 2001. Institui diretrizes curriculares nacionais do curso de graduação em enfermagem. Diário Oficial da União, Seção 1, Brasília, DF, ano 138, n. 215, p. 37, 9 nov. 2001. Disponível em: http://portal.mec.gov.br/cne/arquivos/pdf/CES03.pdf. Acesso em: 22 maio 2018.

BRASIL. Ministério da Saúde. Conselho Nacional da Saúde. Resolução nº 466, de 12 de dezembro de 2012. Aprova as diretrizes e normas regulamentadoras de pesquisas envolvendo seres humanos. Diário Oficial da União: Seção 1, Brasília, DF, ano 150, p. 59, 13 jun. 2013. Disponível em: http://bvsms.saude.gov.br/bvs/saudelegis/cns/2013/res0466\_12\_12\_2012. Acesso em: 23 nov. 2015.

BRASIL. Presidência da República. Constituição da República Federativa do Brasil 1988. Brasília: Presidência da República, [1988]. Disponível em: http://www.planalto.gov.br/ccivil\_03/Constituicao/Constituicao.htm. Acesso em: 5 fev. 2019.

### 3.2.8 Eventos científicos (trabalho apresentado)

# Trabalhos apresentados em eventos e reunidos num documento final com denominação de: atas, anais, proceedings, resumos entre outras.

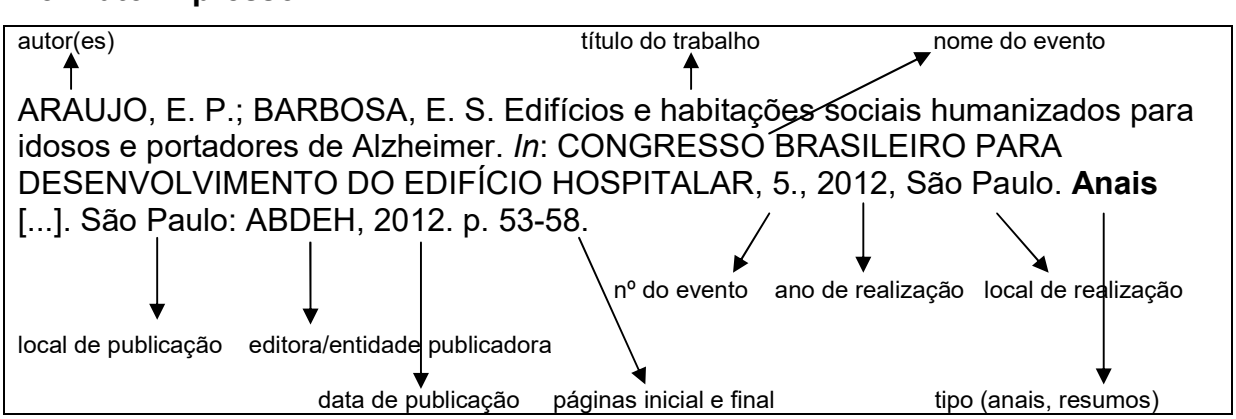

### Formato impresso

LEMES, M. A.; HIGA, E. F. R.; MARIN, M. J. S. Avaliação em metodologias de aprendizagem ativa para formação de enfermeiros e médicos. In: SIMPÓSIO DE PÓS-GRADUAÇÃO, 8.; SEMINÁRIO DE INICIAÇÃO CIENTÍFICA DO PIBIC/CNPQ DA FAMEMA, 6., 2018, Marília. Resumos [...]. Marília: Faculdade de Medicina de Marília, 2018. p. 79.

### Formato eletrônico

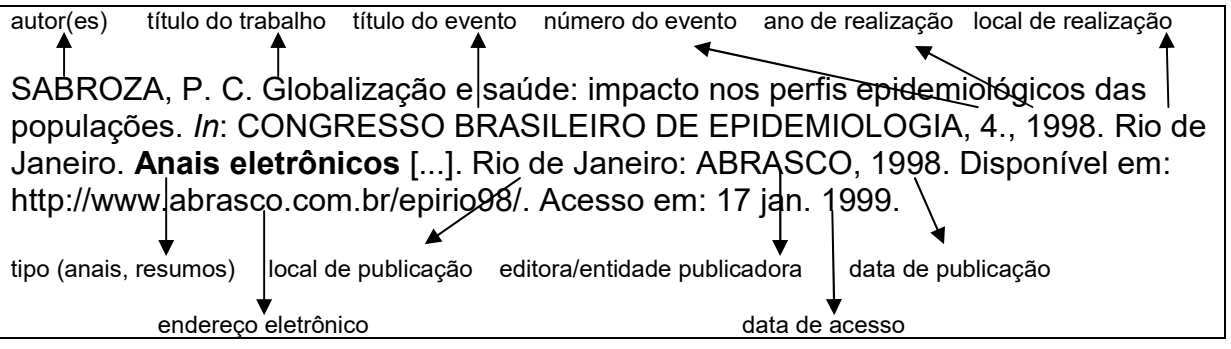

DAMACENO, D. G.; LAZARINI, C. A.; CHIRELLI, M. Q. Representações do cuidado em instituição de longa permanência: visão dos gestores e profissionais. In: CONGRESSO IBERO-AMERICANO EM INVESTIGAÇÃO QUALITATIVA – CIAIQ, 7., 2018, Fortaleza. Atas [...]. Aveiro: Ludomedia, 2018. v. 2, p. 111-120. Disponível em: https://proceedings.ciaiq.org/index.php/ciaiq2018/article/view/1770/1723. Acesso em: 4 fev. 2019.

MARINHO, D. S.; EMÍLIO, S. A.; CARTAGENA, D. N. Grupos de reflexão com universitários da graduação na área da saúde. In: CONGRESSO BRASILEIRO DE PSICANÁLISE DAS CONFIGURAÇÕES VINCULARES, 10.; ENCONTRO PAULISTA DE SAÚDE MENTAL, 8.; JORNADA DA SPAGESP, 12., 2015., São Paulo. Anais eletrônicos [...]. São Paulo: NESME/SPAGESP, 2015. p. 49-51. Disponível em: http://newpsi.bvs-

psi.org.br/eventos/Anais\_X\_congresso\_psicanalise\_configuracoes\_vinculares2015.p df. Acesso em: 21 fev. 2019.

### Trabalho apresentado em evento publicado em periódico

LIMA, I. J. et al. Diagnóstico molecular de malária aplicado a transplante de medula óssea: monitoramento de doador e receptor [resumo]. Rev. Soc. Bras. Med. Trop., Uberaba, v. 42, p. 206, 2009. Supl. 1. Trabalho apresentado no Congresso da Sociedade Brasileira de Medicina Tropical, 45., 2009, Recife.

# Trabalho apresentado em evento (não reunido em atas, anais, proceedings, resumos entre outras e não publicado em periódico)

MALGRINO, W. et al. Estudos preliminares sobre os efeitos de baixas concentrações de detergentes amiônicos na formação do bisso em Branchidontas solisianus. 1985. Trabalho apresentado ao 13º Congresso Brasileiro de Engenharia Sanitária e Ambiental, Maceió, 1985.

### 3.2.9 Entrevista

### Entrevista gravada

COELHO, L. A. A aprendizagem baseada em problemas (ABP) no Brasil: panorama atual. Entrevistador: Antonio dos Santos Abino de Mello. Marilia: Faculdade de Medicina de Marilia, 2011. 1 DVD.

### Entrevista publicada em periódico

BAKKER, M. Como obter sucesso na era do código aberto. Entrevistadores: Lenny Mendonça; Robert Sutton. HSM Manag., São Paulo, ano 12, v. 5, n. 70, p. 102-106, set./out. 2008.

TEIXEIRA, P. R. Política, direitos humanos e Aids: uma conversa com Paulo Roberto Teixeira. Entrevistadora: Martha San Juan França. Interface Comum. Saúde Educ., Botucatu, v. 12, n. 27, p. 919-925, out./dez. 2008. Disponível em: http://www.scielo.br/pdf/icse/v12n27/a23v1227.pdf. Acesso em: 11 mar. 2019.

### 3.2.10 Obras de Freud

FREUD, S. (1937). Análise terminável e interminável. In: EDIÇÃO standard brasileira das obras completas de Sigmund Freud. Rio de Janeiro: Imago, 1976. v. 23, p. 247- 308.

### 3.2.11 Bula de medicamento

RESPRIN: comprimidos. Responsável técnico Delosmar R. Bastos. São José dos Campos: Johnson & Johnson, 1997. 1 bula de remédio (2 p.).

MAGNOPYROL (dipirona). Responsável técnico Fernando Costa Oliveira. Tamboré: Cosmed Indústria de Cosméticos e Medicamentos, [20--?]. 1 bula de remédio (29 p.). Disponível em:

http://www.anvisa.gov.br/datavisa/fila\_bula/frmVisualizarBula.asp?pNuTransacao=22 81302015&pIdAnexo=2513173. Acesso em: 12 mar. 2019.

### 3.2.12 UpToDate (tópico/artigo)

THOMPSON, B. T.; KABRHEL, C. Epidemiology and pathogenesis in acute pulmonary embolism in aduts. In: UPTODATE. Waltham: UpToDate, c2024. Disponível em: https://www.uptodate.com/contents/epidemiology-and-pathogenesisof-acute-pulmonary-embolism-in-

adults?search=emblolism&source=search\_result&selectedTitle=6~150&usage\_type= default&display\_rank=6. Acesso em: 12 jan. 2024.

### 3.2.13 Documentos de acesso exclusivo em meio eletrônico

### 3.2.13.1 Homepages/Websites/Portais e outros

autor **autor** título **entidade publicadora** entidade publicadora BRASIL. Ministério da Saúde. Portal de Saúde do Cidadão. Brasília: Ministério da Saúde, [2019]. Disponível em: https://portaldocidadao.saude.gov.br/portalcidadao/index.htm#. Acesso em: 12 mar. 2019. data endereço eletrônico data de acesso

FACULDADE DE MEDICINA DE MARILIA. Pós-graduação. Marilia: Famema, c2003-2016. Disponível em: http://www.famema.br/ensino/pos-gradu/pos\_stricto.php. Acesso em: 12 mar. 2019.

IBGE. Censos demográficos: censo demográfico 2010. Rio de Janeiro: IBGE, c2016. Disponível em: http://www.ibge.gov.br/home/estatistica/populacao/censo2010/default.shtm. Acesso em: 12 mar. 2019.

BIREME. Portal Regional da BVS. São Paulo: Bireme, [2019]. Disponível em: https://bvsalud.org/. Acesso em: 12 mar. 2019.

SPADELLA, M. A.; CESARIO, M. D. Desenvolvimento do coração. In: SPADELLA, M. A.; CESARIO, M. D. (coord.). Aprendendo embriologia. Marília: Faculdade de Medicina de Marília, [2014]. [1 atlas eletrônico]. Disponível em: http://www.famema.br/ensino/embriologia/index.php. Acesso em: 16 nov. 2015.

3.2.13.2 Bases/bancos de dados

BRASIL. Ministério da Saúde. DATASUS. Brasília, c2008. Disponível em: http://datasus.gov.br. Acesso em: 10 abr. 2016.

BRASIL. Ministério da Saúde. Departamento de Atenção Básica. e-SUS Atenção Básica: PEC. Brasília: Ministério da Saúde, 2018. Disponível em: http://dab.saude.gov.br/portaldab/esus.php. Acesso em: 25 fev. 2019.

HOSPITAL DAS CLÍNICAS DA FACULDADE DE MEDICINA DE MARÍLIA. Departamento Técnico de Informações. Sistema de Informação Hospitalar. Marília: HCFamema, 2018.

Nota: Base/banco de dados normalmente exigem que sejam formuladas e executadas pesquisas para geração/obtenção de dados estatísticos ou resultados. Nestes casos, recomenda-se que as referências sejam indicadas em notas de rodapé e devidamente citadas no texto ou em fonte, no caso de tabelas e ilustrações.

### 3.2.13.3 Correio eletrônico (e-mail)

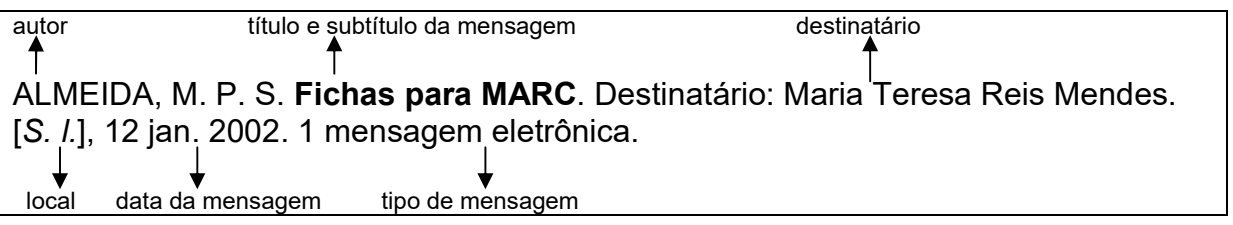

Nota: Mensagens trocadas por e-mail tem caráter informal e interpessoal, não sendo recomendado seu uso como fonte científica ou técnica de pesquisa. Caso faça a citação, inserir a referência em notas de rodapé.

### 3.2.13.4 CD-ROM/DVD

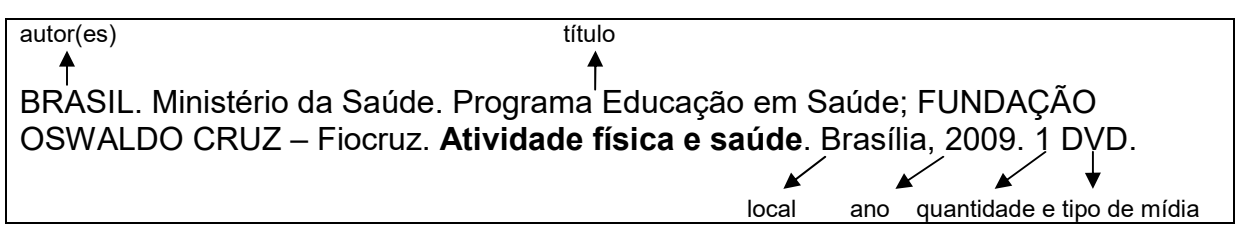

MORRIS, P. J.; MALT, R. A. (ed.). Oxford textbook of surgery. Oxford: Oxford University Press, 1995. 1 CD-ROM.

### 3.2.13.5 Documento sonoro em meio eletrônico

LXX: PODCAST Brasil: parte 3: a república. [Locução de] Christian Gutner. [S. /.]: Escriba Café, 19 mar. 2010. Podcast. Disponível em: PODCAST LXX: Brasil: parte 3: a república. Acesso em: 17 fev. 2022.

ANTICAST 66: as histórias e teorias das cores. Entrevistada: Luciana Martha Silveira. Entrevistadores: Ivan Mizanzuk, Rafael Ancara e Marcos Beccari. [S. l.]: Brainstorm9, 31 jan. 2013. Podcast. Disponível em: http://anticast.com.br/2013/01/anticast/anticast-66-as-historias-e-teorias-das-cores. Acesso em: 17 fev. 2022.

### 4 CITAÇÕES NO TEXTO

Segundo a norma da ABNT NBR 10520 (2023), citação é a menção de uma informação retirada de outra fonte.

As formas de citações são: direta, indireta e citação de citação.

### 4.1 Citação direta

É a utilização literal (cópia) de parte(s) do texto do autor consultado. Citar autor, data e página do original.

Usar [...] quando houver supressão/omissão de parte do texto citado.

Usar [ ] para indicar interpolações, acréscimos ou comentários.

Usar sublinhado ou negrito ou itálico para ênfases ou destaques. Após a indicação do autor deve-se acrescentar a expressão grifo nosso.

### 4.1.1 Citação direta de até três linhas

Deve ser apresentada entre aspas duplas. As aspas simples são utilizadas para indicar citação no interior da citação, caso ocorra.

### Exemplos:

Segundo Versiani (2000, p. 38) "A inclusão da psiquiatria na chamada medicina baseada em evidências foi recente, ao contrário das outras áreas médicas."

"A inclusão da psiquiatria na chamada medicina baseada em evidências foi recente, ao contrário das outras áreas médicas" (Versiani, 2000, p. 38).

"A inclusão da psiquiatria na chamada medicina baseada em evidências foi recente [...]" (Versiani, 2000, p. 38).

"A inclusão da psiquiatria na chamada medicina baseada em evidências foi recente [últimos cinco anos], ao contrário das outras áreas médicas" (Versiani, 2000, p. 38).

"A inclusão da psiquiatria na chamada medicina baseada em evidências foi recente, ao contrário das outras áreas médicas" (Versiani, 2000, p. 38, grifo nosso).

### 4.1.2 Citação direta com mais de três linhas

Deve ser apresentada com recuo de 4 cm da margem esquerda, com fonte menor que a utilizada no texto, com espaço simples entre as linhas e sem aspas. Exemplos:

Segundo Versiani (2000, p. 38):

A inclusão da psiquiatria na chamada medicina baseada em evidências foi recente, ao contrário das outras áreas médicas. No dia-a-dia do tratamento dos transtornos mentais há grande deficiência de orientações cientificamente baseadas para os profissionais de saúde, pacientes e seus familiares.

Ou

A inclusão da psiquiatria na chamada medicina baseada em evidências foi recente, ao contrário das outras áreas médicas. No dia-a-dia do tratamento dos transtornos mentais há grande deficiência de orientações cientificamente baseadas para os profissionais de saúde, pacientes e seus familiares (Versiani, 2000, p. 38).

Nota: Assim como ocorre em citações de até três linhas, usar os recursos mencionados acima para indicar supressão, interpolação e ênfase nas citações.

### 4.2 Citação indireta

É a menção da informação baseada na(s) obra(s) de outro(s) autor(es). Neste caso não deve haver cópia do texto original, mas sim uma interpretação e construção de outra frase. A idéia original não deve ser alterada, porém não deverá ser copiada na íntegra.

Citar autor e data da obra original. A indicação da página é opcional.

Exemplos:

Conforme relata Versiani (2000), ao contrário das outras áreas médicas, só nos últimos anos, a psiquiatria passou a fazer parte da medicina baseada em evidências.

Ao contrário das outras áreas médicas, só nos últimos anos, a psiquiatria passou a fazer parte da medicina baseada em evidências (Versiani, 2000).

### 4.3 Citação de citação (apud)

Este tipo de citação só deve ser utilizada quando o documento original realmente não pode ser recuperado (documentos antigos, dados incompletos que dificultem a localização do mesmo, etc.

É a indicação da informação citada por outro autor. Neste caso, não temos em mãos o documento original da informação, temos apenas o outro que o citou. Emprega se a expressão apud (do latim, significa citado por)

No texto deve ser indicado o sobrenome do(s) autor(es) e data de publicação do trabalho não consultado,seguido da expressão latina apud (citado por) e do sobrenome do(s) autor(es) e data de publicação da obra consultada.

Exemplos da citação no texto:

Na frase:

Segundo Marx (1973 *apud* Gadotti, 1992, p. 149)<sup>3</sup>,...

Ou

-

No final da frase:

Texto... (Marx, 1973 apud Gadotti, 1992, p. 149)<sup>1</sup>

A publicação não consultada deve constar em nota de rodapé da página, em formato de referência. No caso, o livro do autor Marx, publicado em 1973. (Veja no rodapé o modelo da referência)

A publicação consultada, no caso o livro do autor Gadotti, publicado em 1992. Deverá ser acrescentada na lista de Referências (no final do trabalho), como exemplo abaixo:

GADOTTI, M. Concepção dialética da educação: um estudo introdutório. 8. ed. São Paulo: Cortez e Autores Associados, 1992. p. 149.

<sup>&</sup>lt;sup>3</sup> MARX, K. Contribuição para a crítica da economia política. Lisboa: Estampa, 1973. p. 229.

### 4.4 Citação de informação verbal

Informação verbal não publicada, proferida em palestras, debates, comunicações e outros. Após a citação da informação, deve-se indicar entre parênteses, a expressão informação verbal, mencionando os dados disponíveis em nota de rodapé.

Exemplo:

### No texto:

O novo medicamento estará disponível até o final deste semestre (informação verbal) $^1$ .

### Em nota de rodapé:

 $\overline{\phantom{a}}$  , and the set of the set of the set of the set of the set of the set of the set of the set of the set of the set of the set of the set of the set of the set of the set of the set of the set of the set of the s

### 4.5 Formas de apresentação dos autores no texto

### 4.5.1 Sistema autor e data

As referências deverão ser listadas em ordem alfabética.

### 1 autor

- a) na frase: Campos (1995)...
- b) no final do parágrafo: (Campos, 1995).

2 autores de uma única obra/publicação

a) na frase: Lakatos e Musgrave (1979)...

b) no final do parágrafo: (Lakatos; Musgrave, 1979).

### Até 3 autores de uma única obra/publicação

a) na frase: Cervo, Bervian e Rudio (1983)...

b) no final do parágrafo (Cervo; Bervian; Rudio, 1983).

<sup>&</sup>lt;sup>1</sup> Notícia fornecida por John A. Smith no Congresso Internacional de Engenharia Genética, em Londres, em outubro de 2001.

### Mais de 3 autores de uma única obra/publicação

- a) na frase: Selltiz *et al.* (1971)..
- b) no final parágrafo: (Selltiz et al., 1971).

### Obras de FREUD

- a) na frase: Segundo Freud (1937/1976)...
- b) no final do parágrafo: (Freud, 1937/1976).

### Instituições não governamentais, Associações, Sociedades e outros

- a) na frase: Associação Paulista de Medicina (1992)...
- b) no final do parágrafo (Associação Paulista de Medicina, 1992).

### Instituições governamentais

- a) na frase: Brasil (2001)...
- b) no final do parágrafo: (Brasil, 2001).
- c) nas referências: BRASIL. Ministério da Saúde. Plano diretor. Brasília, 2001.

### Publicações do mesmo autor no mesmo ano, diferenciar com letras a, b

- a) na frase: Eco (1983a)...
- b) no final do parágrafo: (Eco, 1983a).
- a) na frase: Eco (1983b)...
- b) no final do parágrafo: (Eco, 1983b).

Citações indiretas de diversos documentos de um mesmo autor, publicados em anos diferentes e mencionados simultaneamente, indica-se as datas separadas por vírgula.

- a) na frase: Eco (1980, 1983, 1985)...
- b) no final do parágrafo: (Eco, 1980, 1983, 1985).

Citação indireta de diversos documentos de diversos autores ao mesmo tempo É mais comum no final do parágrafo, e indica-se em ordem alfabética de autores. Exemplo:

Diversos autores afirmam que o Brasil é um país rico em recursos hídricos (Branco, 1996; Galtung et al., 1978; Noronha; Chan; Araújo, 1981; Noronha; Gonçalves, 1990).

### Para autores com o mesmo sobrenome e data de publicação

Devem-se acrescentar as iniciais de seus prenomes. Se persistir a coincidência, colocam-se os prenomes por extenso.

Exemplo 1: (Barbosa, C., 1958). (Barbosa, O., 1958).

Exemplo 2: (Barbosa, Cássio, 1965). (Barbosa, Celso, 1965).

Exemplo 3:

De acordo com Cássio Barbosa (1965) e Celso Barbosa (1965)...

Publicações com datas que abranjam períodos: (normalmente em artigos de periódicos).

a) na frase: Segundo Silva (1995/1996)...

b) no final do parágrafo: (Silva, 1995/1996).

### Publicações sem data

a) na frase: Segundo Moraes ([197-?])...

b) no final do parágrafo: (Moraes, [197-?]).

### Obra anônima, entrada pelo título

Recomenda-se indicar no final do parágrafo.

a) na frase: Segundo Nos canaviais [...] (1995, p. 12)...

b) no final do parágrafo: (Nos canaviais [...], 1995, p. 12).

c) nas referências: NOS CANAVIAIS, mutilações em vez de lazer e escola. O Globo,

Rio de Janeiro, ano 70, n. 22.516, 16 jul. 1995. O País, p. 12.

### 4.5.2 Sistema numérico

As referências deverão ser listadas em ordem numérica e citadas por ordem de aparecimento no texto, em números arábicos, entre parênteses em expoente (sobrescrito) ou em expoente, sem parênteses. Uma única forma deve ser adotada e seguida em todo o documento. Cada referência receberá um único número e esta poderá ser citada várias vezes, sempre com o mesmo número. Na ocorrência de mais de uma citação na mesma frase/parágrafo, os números correspondentes as mesmas devem ser apresentados em ordem crescente. Exemplos:

Diz Rui Barbosa: "[...] tudo é viver, previvendo [...]" (15, p. 34). Diz Rui Barbosa: "[...] tudo é viver, previvendo [...]"<sup>15, p. 34.</sup>

O índice de mortalidade infantil vem decrescendo nos últimos anos.<sup>1</sup> O índice de mortalidade infantil vem decrescendo nos últimos anos.(1) A mortalidade infantil vem decrescendo nos últimos anos em vários países.<sup>1-3</sup> A mortalidade infantil vem decrescendo nos últimos anos em vários países.<sup>1-4,6</sup> A mortalidade infantil vem decrescendo nos últimos anos em vários países.<sup>1,3,5</sup>

### Quando o autor faz parte da frase

O(s) autor(es) citado(s) podem também fazer parte da frase.

Exemplos:

Documentos escritos por um autor: Segundo Oliveira $^1$  ...

Documentos escritos por dois autores: Segundo Oliveira e Matos $^1...$ 

Documentos escritos por três autores: Segundo Oliveira, Matos e Bernardes $^1...$  Documentos escritos por mais de três autores: Segundo Oliveira *et al.* <sup>1</sup>...

# 4.6 Citação/transcrição no texto de dados informados ou relatados pelos participantes da pesquisa

Entrar em contato com a Biblioteca da Famema para consultar a uniformização adotada.

### BIBLIOGRAFIA CONSULTADA

ASSOCIAÇÃO BRASILEIRA DE NORMAS TÉCNICAS. NBR 6023: informação e documentação: referências – elaboração. Rio de Janeiro: ABNT, 2018.

ASSOCIAÇÃO BRASILEIRA DE NORMAS TÉCNICAS. NBR 6023: informação e documentação: referências – elaboração: ERRATA 1. Rio de Janeiro: ABNT, 2020.

ASSOCIAÇÃO BRASILEIRA DE NORMAS TÉCNICAS. NBR 6023: informação e documentação: referências – elaboração: ERRATA 2. Rio de Janeiro: ABNT, 2020.

ASSOCIAÇÃO BRASILEIRA DE NORMAS TÉCNICAS. NBR 6024: numeração progressiva das seções de um documento - apresentação. Rio de Janeiro: ABNT, 2012.

ASSOCIAÇÃO BRASILEIRA DE NORMAS TÉCNICAS. NBR 6027: informação e documentação: sumário – apresentação. Rio de Janeiro: ABNT, 2013.

ASSOCIAÇÃO BRASILEIRA DE NORMAS TÉCNICAS. NBR 6028: resumo, resenha e recensão - apresentação. Rio de Janeiro: ABNT, 2021.

ASSOCIAÇÃO BRASILEIRA DE NORMAS TÉCNICAS. NBR 10520: informação e documentação: citações em documentos - apresentação. Rio de Janeiro: ABNT, 2023.

ASSOCIAÇÃO BRASILEIRA DE NORMAS TÉCNICAS. NBR 12225: lombada apresentação. Rio de Janeiro: ABNT, 2023.

ASSOCIAÇÃO BRASILEIRA DE NORMAS TÉCNICAS. NBR 14724: informação e documentação: trabalhos acadêmicos - apresentação. Rio de Janeiro: ABNT, 2011.

IBGE. Normas de apresentação tabular. 3. ed. Rio de Janeiro: IBGE, 1993. Disponível em: http://biblioteca.ibge.gov.br/visualizacao/livros/liv23907.pdf. Acesso em: 8 jan. 2024.

### APÊNDICE A – Orientações para elaboração do Trabalho de Conclusão de Curso no formato de artigo científico

O trabalho de conclusão de curso, apresentado no formato de artigo científico deverá conter os elementos pré-textuais obrigatórios: capa, folha de rosto, ficha catalográfica e folha de aprovação, seguindo as diretrizes da NBR 14724 da Associação Brasileira de Normas Técnicas (ABNT). Elementos não obrigatórios ficam a critério dos autores.

Os elementos textuais e pós-textuais deverão ser apresentados de acordo com o modelo exigido pelo periódico a ser submetido o artigo.

# ESTRUTURA DO TRABALHO DE CONCLUSÃO DE CURSO A SER APRESENTADO NO FORMATO DE ARTIGO CIENTÍFICO

### Capa (obrigatório)

Seguir modelo proposto para o formato Monografia.

### Lombada (opcional)

Seguir modelo proposto para o formato Monografia.

### Folha de rosto (obrigatório)

Deverá conter: nome do autor; título; subtítulo (se houver); número do volume (se houver mais de um); natureza – tipo do trabalho (trabalho de conclusão de curso e outros) e objetivo (aprovação em disciplina, grau pretendido e outros), nome da instituição a que é submetido; nome do orientador e, se houver, do coorientador; local (cidade) e data.

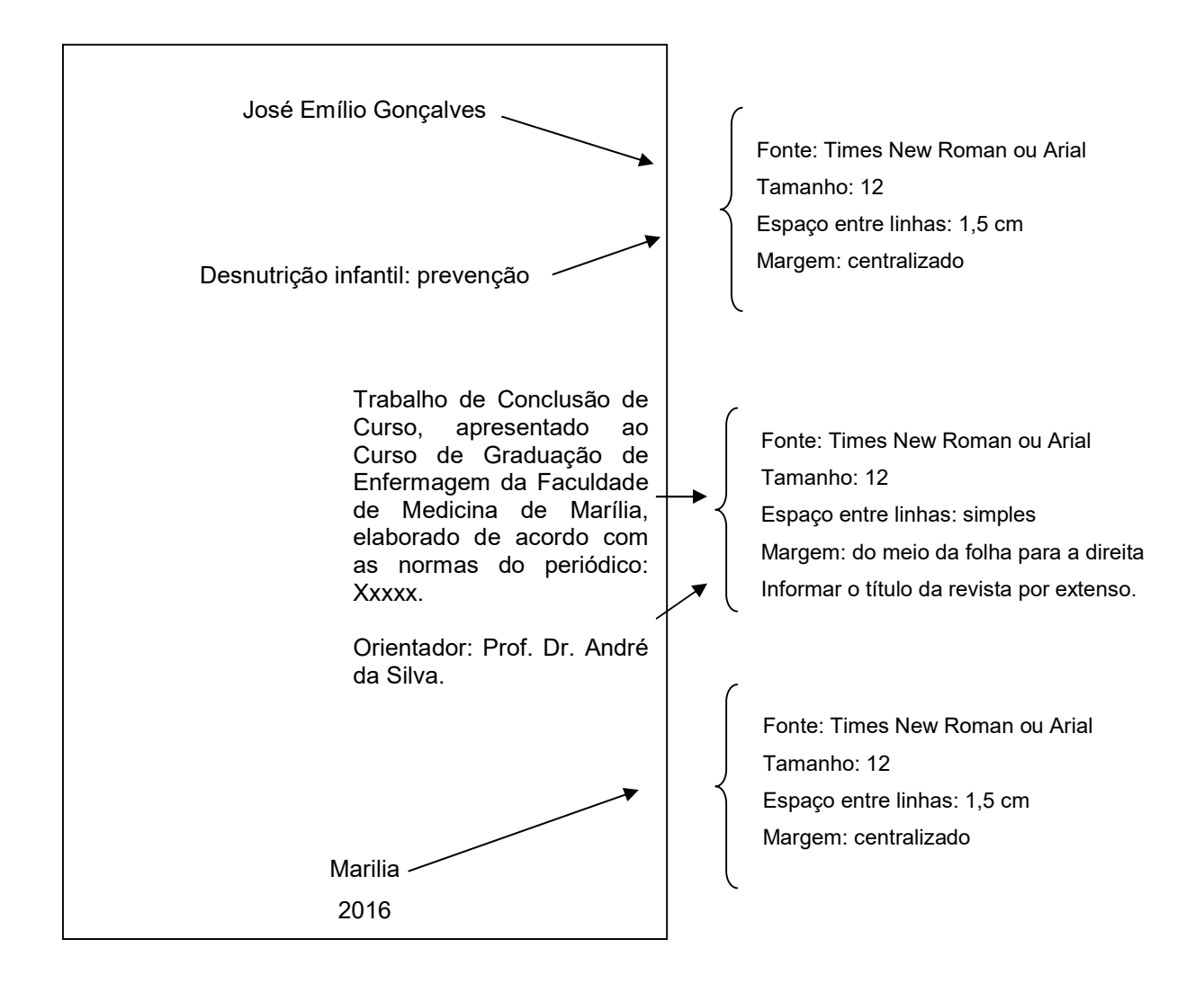

Exemplo de folha de rosto adotado na Famema (formato artigo científico)

### Ficha catalográfica (obrigatório)

Seguir modelo proposto para o formato Monografia.

### Folha de aprovação (obrigatório)

Constituída pelo nome do autor do trabalho, título do trabalho, subtítulo (se houver), natureza (objetivo, nome da instituição a que é submetido, área de concentração), data de aprovação, nome, titulação e assinatura dos componentes da banca examinadora e instituições a que pertencem. A data de aprovação e

assinaturas dos membros componentes da banca examinadora devem ser colocadas após a aprovação do trabalho.

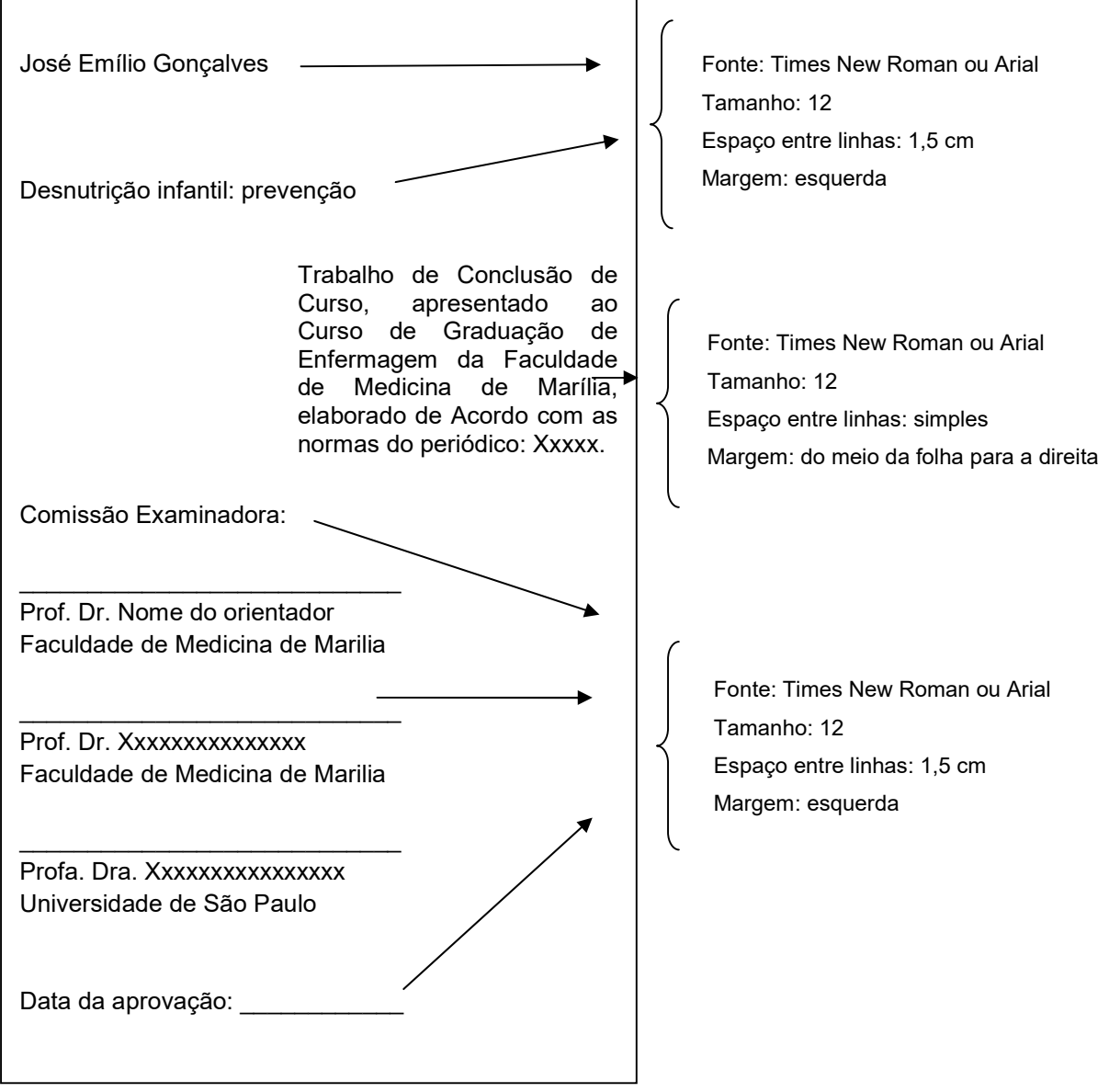

Exemplo de folha de aprovação (formato artigo científico)

### Dedicatória (opcional)

Seguir modelo proposto para o formato Monografia.

### Agradecimento(s) (opcional)

Seguir modelo proposto para o formato Monografia.

### Epígrafe (opcional)

Seguir modelo proposto para o formato Monografia.

### ELEMENTOS TEXTUAIS E PÓS-TEXTUAIS

Os elementos textuais e Referências deverão ser elaborados e apresentados de acordo com as normas e orientações do periódico para o qual o mesmo será submetido para publicação.

A maioria dos periódicos da área de ciências da saúde padronizam seus artigos de acordo com as normas de Vancouver (Comitê Internacional de Editores de Revista Científicas).

Com relação à elaboração das referências, deve-se seguir o modelo indicado pelo próprio periódico. Caso o periódico não apresente modelos para elaboração das referências e apenas mencione a norma a ser seguida, recomenda-se consultar os manuais disponíveis na homepage da Famema (https://www.famema.br/ensino/biblioteca/manuais.php). Para ABNT os exemplos estão disponíveis neste próprio manual (Manual Monografia) e para normas de Vancouver, os modelos estão disponíveis nos manuais elaborados também pela Biblioteca para os programas de mestrado acadêmico e profissional oferecidos pela Famema, todos disponíveis no link indicado acima.